# **FACULDADE DE TECNOLOGIA DE SÃO BERNARDO DO CAMPO "ADIB MOISÉS DIB"**

DJALMA LUIZ DA SILVA JUNIOR JOÃO VICTOR LEONARDI MARCELO DA SILVA SILVESTRE ROGÉRIO SPADA

## **SISTEMA DE CONTROLE E GERENCIAMENTO DE PAINÉIS SOLARES**

São Bernardo do Campo - SP Dezembro/2018

## **DJALMA LUIZ DA SILVA JUNIOR JOÃO VICTOR LEONARDI MARCELO DA SILVA SILVESTRE ROGÉRIO SPADA**

## **SISTEMA DE CONTROLE E GERENCIAMENTO DE PAINÉIS SOLARES**

Trabalho de Conclusão de Curso apresentado à Faculdade de Tecnologia de São Bernardo do Campo "Adib Moisés Dib" como requisito parcial para a obtenção do título de Tecnólogo em Automação Industrial.

Orientador: Prof. Dr. Wellington Batista de Sousa

São Bernardo do Campo - SP Dezembro/2018

## **DJALMA LUIZ DA SILVA JUNIOR JOÃO VICTOR LEONARDI MARCELO DA SILVA SILVESTRE ROGÉRIO SPADA**

## **SISTEMA DE CONTROLE E GERENCIAMENTO DE PAINÉIS SOLARES**

Trabalho de Conclusão de Curso apresentado à Faculdade de Tecnologia de São Bernardo do Campo "Adib Moisés Dib" como requisito parcial para a obtenção do título de Tecnólogo em Automação Industrial.

Trabalho de Conclusão de Curso apresentado e aprovado em: 10/12/2018

\_\_\_\_\_\_\_\_\_\_\_\_\_\_\_\_\_\_\_\_\_\_\_\_\_\_\_\_\_\_\_\_\_\_\_\_\_\_\_\_\_\_\_\_\_\_\_\_\_\_\_\_\_\_\_\_\_\_\_\_\_\_\_\_\_\_\_

\_\_\_\_\_\_\_\_\_\_\_\_\_\_\_\_\_\_\_\_\_\_\_\_\_\_\_\_\_\_\_\_\_\_\_\_\_\_\_\_\_\_\_\_\_\_\_\_\_\_\_\_\_\_\_\_\_\_\_\_\_\_\_\_\_\_\_

\_\_\_\_\_\_\_\_\_\_\_\_\_\_\_\_\_\_\_\_\_\_\_\_\_\_\_\_\_\_\_\_\_\_\_\_\_\_\_\_\_\_\_\_\_\_\_\_\_\_\_\_\_\_\_\_\_\_\_\_\_\_\_\_\_\_\_

Banca Examinadora:

Prof. Dr. Wellington Batista de Sousa

Prof. Dr. Delcinio Ricci

Prof. Me. Marco Antônio B. de Souza

Dedicamos este trabalho aos nossos familiares, professores e a todos que nos acompanharam e contribuíram de alguma forma no desenvolvimento do projeto.

"O segredo da mudança é concentrar toda a sua energia, não na luta contra o velho, mas na construção do novo."

**SÓCRATES** 

#### **RESUMO**

O emprego de painéis solares têm se tornado cada dia mais comum em diversas localidades do planeta, principalmente pelo fato de se empregar uma forma de energia limpa, gratuita e sustentável. Dessa forma, este projeto refere-se à elaboração de um equipamento em ascensão no mercado, que se intitula Sistema de Controle e Gerenciamento de Painéis Solares, onde são implementados elementos de automação a esses painéis, de forma a se obter uma melhor eficiência energética. Além disso, o trabalho também tem a finalidade de discutir diferentes aspectos de gerenciamento da energia solar por meio de painéis fotovoltaicos, destacando a possibilidade de aumento de sua eficiência energética a partir dos elementos empregados de automação.

**Palavras-chave:** Automação. Eficiência energética. Energia limpa. Energia solar. Painel solar.

## **ABSTRACT**

The use of solar panels has become more and more common in several locations around the world, mainly because it uses a form of clean, free and sustainable energy. In this way, this project refers to the development of a growing equipment in the market, which is called the Control System and Management of Solar Panels, where automation elements are implemented to these panels, in order to obtain a better energy efficiency. In addition, the work also aims to discuss different aspects of solar energy management through photovoltaic panels, highlighting the possibility of increasing its energy efficiency from the elements used in automation.

**Keywords**: Automation. Energy efficiency. Clean energy. Solar energy. Solar panel.

# **SUMÁRIO**

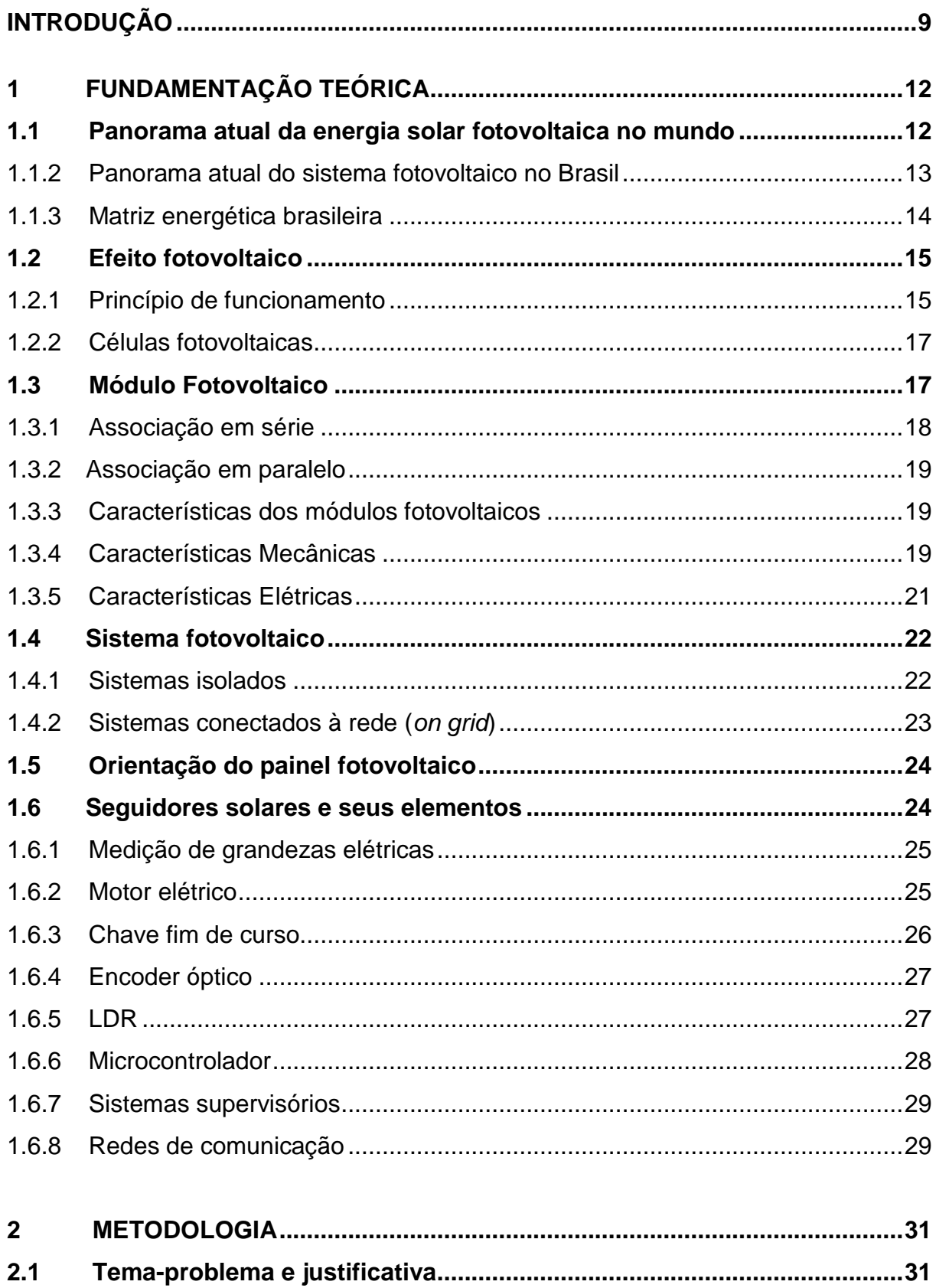

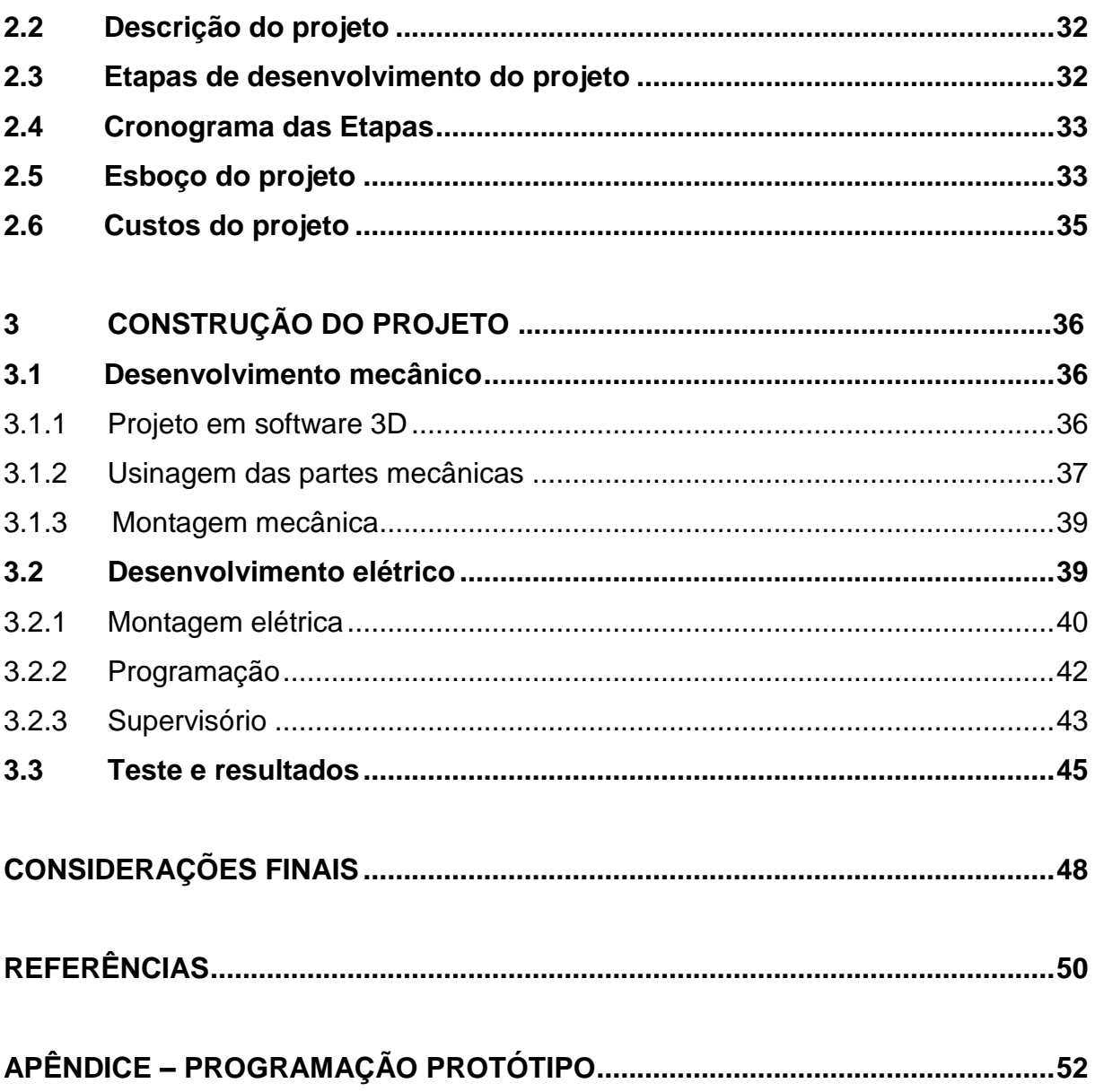

### <span id="page-9-0"></span>**INTRODUÇÃO**

O constante avanço e desenvolvimento da humanidade, junto com o alto consumo de energia, incentivaram-na ao descobrimento e aperfeiçoamento de processos. Atualmente, conhecemos diversas formas de energias, que podem ser categorizadas como, energia térmica, energia nuclear, energia mecânica, energia química, energia elétrica, energia radiante, entre outras.

Embora tenha ocorrido um grande avanço na geração e obtenção de energia, continua-se na procura de formas mais sustentáveis, ecológicas e eficientes para a geração de energia elétrica, fazendo com que essas novas tecnologias venham ganhar espaço e investimentos no mercado.

Em termos mundiais, o Brasil não ficou de fora dessa procura. Nos últimos anos houve um grande crescimento populacional fazendo com que o consumo de energia aumentasse de tal forma, que o sistema de distribuição de energia não fosse capaz de suprir a demanda nacional, impossibilitando, por exemplo, que algumas regiões do país tivessem acesso à energia elétrica, o que para o século XXI tornouse algo inadmissível.

Diante dessa procura de novas fontes de energia, uma que vem se destacando ao longo do tempo é aquela gerada pelo Sol, ou seja, a energia solar, principalmente pelo fato de ser considerada inesgotável na escala terrestre, além de ser uma forma de energia limpa e gratuita.

Tal energia, seja no seu aspecto de calor ou luz, apresenta uma extrema importância para o desenvolvimento da vida, pois ela sempre esteve associada a uma forma discreta em relação a outros meios de energia, contudo mostra-se imprescindível nos dias atuais onde se busca a utilização de uma fonte barata e de alta disponibilidade no contexto brasileiro.

Para deixar de forma clara essa importância, basta lembrar que se pode aproveitar a energia solar de diversas formas, sendo as mais utilizadas atualmente a energia térmica e a própria energia luminosa provenientes do sol. A energia solar térmica está relacionada com a capacidade de um corpo absorver, reter e concentrar o calor. Uma das formas mais comum de se empregar esta energia está na aplicação de aquecimento de fluidos.

Já a própria energia luminosa é utilizada por meio de células fotovoltaicas, onde sua principal característica é a conversão direta dessa energia em energia elétrica, por meio do chamado efeito fotovoltaico. Tal efeito será abordado com mais profundidade na fundamentação teórica do trabalho.

Vale ressaltar que as empresas de telecomunicações foram as principais responsáveis pela aplicação dessa tecnologia, pois se tratava de uma forma de se obter energia em locais remotos, tanto que é amplamente utilizada no setor aeroespacial por ser de pouco peso, baixo custo e segura, garantindo a energia necessária para manter a alimentação de equipamentos eletroeletrônicos no espaço. Dessa forma, percebe-se que este tipo de energia traz inúmeras vantagens em comparação com suas desvantagens.

Trazendo tais levantamentos para o aspecto dos painéis solares, percebe-se que a sua forma de captação de energia é realizada de forma fixa, ou seja, na medida em que a Terra se movimenta, os raios solares mudam o seu ângulo de incidência em relação aos painéis solares e, com o passar do dia, ou mesmo com a mudança das estações do ano, têm-se uma perda significativa dessa energia disponível.

Diante das considerações apresentadas e tendo como objetivo o fato de poder contribuir para uma forma de geração de eletricidade que não agrida o meio ambiente e que utilize uma forma de energia em abundância e limpa, o presente projeto visa o desenvolvimento de um controle autônomo de painéis solares, de forma que eles tenham um posicionamento adequado com relação ao Sol, otimizando, assim, da melhor maneira o seu rendimento na captação de energia, isto é, proporcionando uma melhor eficiência energética neste processo.

Para a realização do trabalho, optou-se por organizá-lo nos seguintes capítulos:

● **Capítulo 1 - Fundamentação teórica:** encontram-se as teorias que dão sustentação ao desenvolvimento e construção do projeto;

● **Capítulo 2 - Metodologia:** mostra o caminho a percorrer para a construção do projeto, que é fundamentado em etapas e procedimentos;

● **Capítulo 3 - Desenvolvimento do projeto:** apresenta a construção do projeto, abordando as dificuldades encontradas e a solução das mesmas.

● **Considerações finais:** apresentam impressões gerais do trabalho, resultados obtidos, pontos positivos e negativos do projeto e sugestões para possíveis estudos futuros.

## <span id="page-12-0"></span>**1 FUNDAMENTAÇÃO TEÓRICA**

Neste capítulo são apresentados os autores e a fundamentação teórica necessária para o desenvolvimento do escopo do trabalho.

## <span id="page-12-1"></span>**1.1 Panorama atual da energia solar fotovoltaica no mundo**

Segundo Nascimento (2017), o mercado mundial vem apresentando um crescimento exponencial nos últimos anos, atingindo em 2015 a capacidade total instalada de 227 GWp<sup>1</sup>, como apresentado na Figura 1.1.

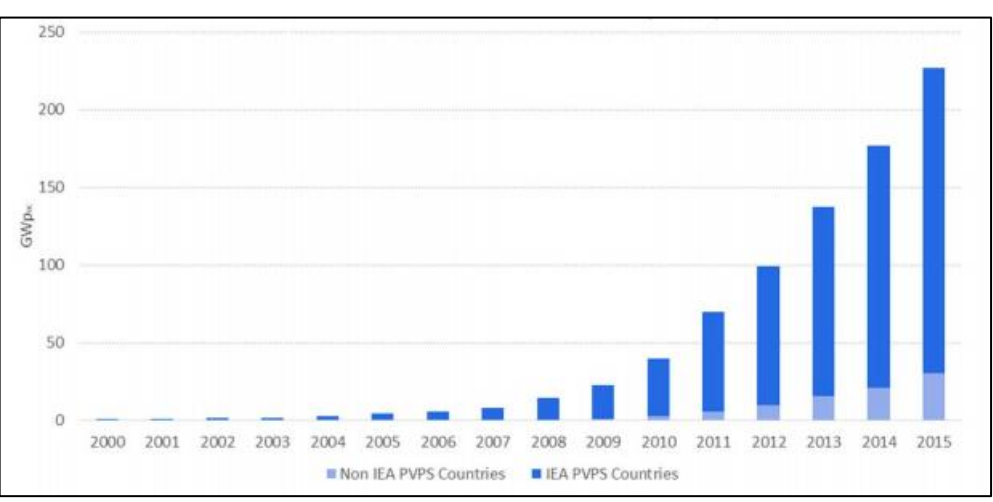

Figura 1.1 - Evolução da capacidade instalada de energia solar fotovoltaica

Fonte : Nascimento, 2017, p. 7

Conforme o gráfico da Figura 1.1, é perceptível que a capacidade de geração de energia solar fotovoltaica teve um crescimento significativo desde 2008, onde foram implementados cerca de 50 GW<sup>2</sup> em todo o mundo, apresentando um aumento de 25% em relação a 2014. Realizando uma análise desde o ano 2000 até 2015 a taxa de crescimento foi de aproximadamente 41%. A Tabela 1.1 apresenta o ranque dos países com a maior potência instalada de geração de energia fotovoltaica.

1

<sup>&</sup>lt;sup>1</sup> Watt-pico (Wp): representa uma medida de potência energética associada a potência máxima (Nascimento, 2017).

² **Watt (W):** é uma medida de potência energética (NASCIMENTO, 2017).

|    | <b>Países</b> | Potência Gerada (GW) |
|----|---------------|----------------------|
| 1  | China         | 43,5 GW              |
| 2  | Alemanha      | 39,7 GW              |
| 3  | Japão         | 34,4 GW              |
| 4  | <b>USA</b>    | 25,6 GW              |
| 5  | Itália        | 18,9 GW              |
| 6  | Reino Unido   | 8,8 GW               |
|    | França        | 6,6 GW               |
| 8  | Espanha       | 5,4 GW               |
| 9  | Austrália     | 5,1 GW               |
| 10 | Índia         | 5 GW                 |
|    |               |                      |

Tabela 1.1 - Os 10 países com maior capacidade instalada

Fonte: Adaptado de Nascimento, 2017, p. 8

## <span id="page-13-0"></span>1.1.2 Panorama atual do sistema fotovoltaico no Brasil

Segundo Pinho e Galdino (2014), o território brasileiro recebe elevados índices de radiação solar, quando comparado com os países apresentados na Tabela 1.1, onde a tecnologia fotovoltaica é disseminada para a produção de energia elétrica. Apesar do Brasil não estar colocado entre os principais países, ele tem apresentado um grande avanço tecnológico nesse campo.

No que se refere a instalação de usinas fotovoltaicas no Brasil, a primeira planta foi uma iniciativa privada com uma potência de 1 MWp, inaugurada em 2011 no Município de Tauá, (CE), segundo os autores. A Figura 1.2 ilustra a primeira instalação de usinas fotovoltaicas no Brasil no município de Tauá, (CE).

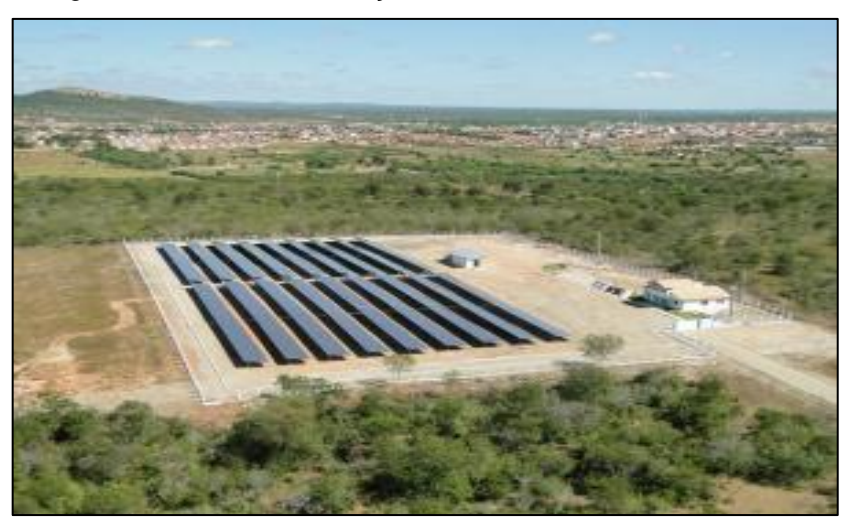

Figura 1.2 - Primeira instalação de usinas fotovoltaicas no Brasil

Fonte: www.g1.globo.com, 2018

Segundo Nascimento (2017), ao final de 2016 o Brasil produzia cerca de 0,05% da sua capacidade total de geração de energia solar fotovoltaica, que corresponde a 81 MWp.

De acordo com o levantamento realizado por Rodrigo L. Nascimento, os estados brasileiros que apresenta maior potencial para a geração de energia fotovoltaica, são Minas Gerais, Goiás, Tocantins e estados da região norte do Brasil.

#### <span id="page-14-0"></span>1.1.3 Matriz energética brasileira

De acordo com o Ministério de Minas e Energia (2017), o Brasil pode obter energia elétrica de diversas formas, partindo desde a fontes renováveis, até as não renováveis, fazendo com que sua matriz energética seja uma das mais diversificadas. Conforme a Tabela 1.2, pode-se observar que 81,7% da matriz energética brasileira corresponde a fontes renováveis, segundo dados do ano de 2016.

| Fontes de obtenção    | GWh     | Estrutura (%) |
|-----------------------|---------|---------------|
| Hidráulica            | 380.911 | 61,5          |
| Bagaço de cana        | 35.236  | 5,7           |
| Eólica                | 33.489  | 5,4           |
| Solar                 | 85      | 0,014         |
| Outras renováveis     | 15.805  | 2,6           |
| Óleo                  | 12.103  | 2             |
| Gás natural           | 56.485  | 9,1           |
| Carvão                | 17.001  | 2,7           |
| <b>Nuclear</b>        | 15.864  | 2,6           |
| Outras não renováveis | 11.920  | 1,9           |
| Importação            | 40.795  | 6,6           |
| Total                 | 619.693 | 100           |

Tabela 1.2 - Oferta Interna de energia elétrica.

Fonte: Adaptado de Ministério de Minas e Energia, 2017, p. 7

### <span id="page-15-0"></span>**1.2 Efeito fotovoltaico**

Pinho e Galdino (2014), relatam que o efeito fotovoltaico, primeiramente descoberto pelo físico francês Edmond Becquerel, em 1839, implica no aparecimento de uma diferença de potencial nos terminais de uma célula eletroquímica causada pela absorção de luz. Por meio desse efeito é possível realizar a transformação direta da radiação eletromagnética proveniente do Sol em energia elétrica, utilizando células fotovoltaicas, também chamadas de células solares.

#### <span id="page-15-1"></span>1.2.1 Princípio de funcionamento

Segundo esses autores, os semicondutores têm como característica a existência de duas bandas categorizadas como banda de valência preenchidas por elétrons, e banda de condução, vazia em baixíssimas temperaturas. A separação entre estas duas bandas denomina-se como banda proibida ou *bandgap* (gap). A Figura 1.3 demonstra a estrutura da banda de condução, banda proibida (gap) e banda de valência.

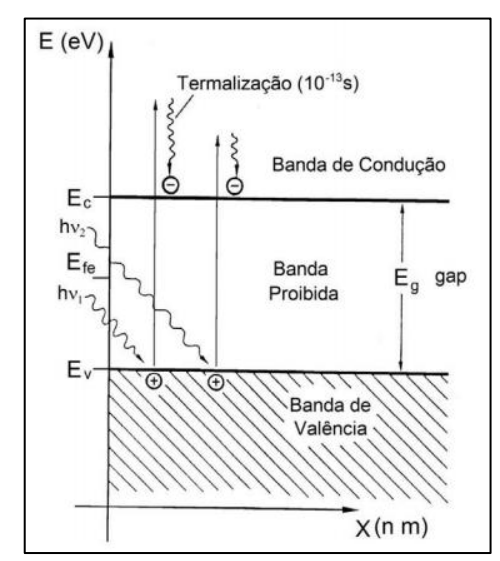

Figura 1.3 - Banda proibida (gap)

Fonte : Pinho e Galdino, 2014, p.107

Para potencializar o efeito fotovoltaica do cristal de silício é necessário que haja uma dopagem, criando uma região denominada de junção P-N. Quando ocorre a absorção de luz por uma célula solar, isso é suficiente para alterar a estrutura dos elétrons do silício, ocorrendo um fluxo ordenados de elétrons entre a junção P-N gerando, assim, uma diferença de potencial. Este efeito permite que seja possível converter a energia luminosa em energia elétrica. A Figura 1.4 demostra a estrutura básica de uma célula fotovoltaica.

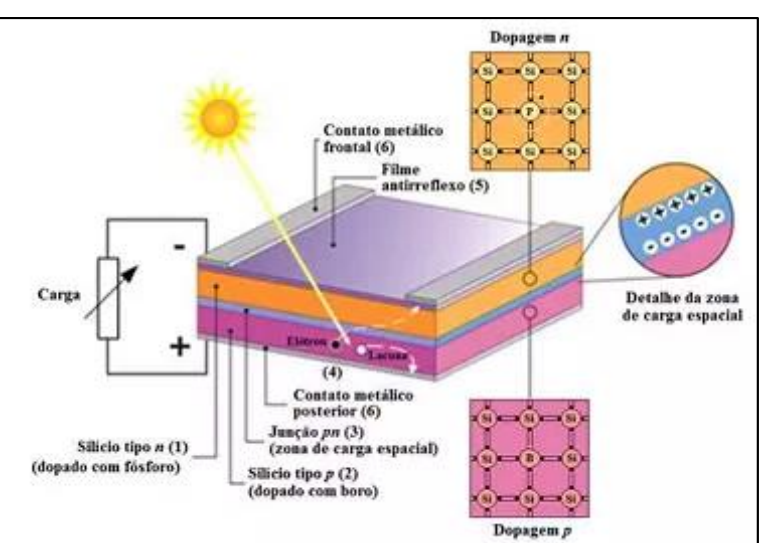

Figura 1.4 - Estrutura básica de uma célula fotovoltaica de silício

Fonte: www.sun7energiasolar.com.br, 2018

#### <span id="page-17-0"></span>1.2.2 Células fotovoltaicas

Pinho e Galdino (2014), a célula fotovoltaica é um dispositivo responsável por converter a energia luminosa em energia elétrica. Uma única célula não tem capacidade de gerar grandes quantidades de energia, sendo assim, são associadas e encapsuladas. Atualmente há diversas tecnologias existentes no mercado, sendo que cada uma tem as suas vantagens e desvantagem. As células fotovoltaicas são fabricadas a partir de semicondutores como silício, arseneto de gálio, índio , telureto de cádmio ou disseleneto de cobre. A Tabela 1.3 apresenta um comparativo entre as eficiências das células disponíveis no mercado.

|                   | Eficiência |             |          |  |  |  |  |
|-------------------|------------|-------------|----------|--|--|--|--|
| <b>Material</b>   | Máxima     | Em          | Produção |  |  |  |  |
|                   | Teórica    | Laboratório | em Série |  |  |  |  |
| Silício Mono      | 24,70%     | 18%         | 14%      |  |  |  |  |
| Silício poli      | 19,80%     | 15%         | 13%      |  |  |  |  |
| Silício<br>Amorfo | 15%        | 10,50%      | 7,50%    |  |  |  |  |
| <b>CIGS</b>       | 18,80%     | 14%         | 10%      |  |  |  |  |
| CdTe              | 16,40%     | 10%         | 9%       |  |  |  |  |

Tabela 1.3 - Comparativo da eficiência entre células fotovoltaicas

Fonte : Adaptado de blog.bluesol.com.br, 2018

## <span id="page-17-1"></span>**1.3 Módulo Fotovoltaico**

Segundo os mesmo autores, um módulo fotovoltaico é composto por células conectadas de tal forma a produzir tensão e corrente suficientes para a utilização prática da energia elétrica produzida.

Para obter níveis de tensão e corrente adequados, as células são conectadas em série ou paralelo, sendo necessário que haja um cuidado com as células selecionas para a construção do módulo por conta das suas características elétricas, onde células com defeito podem levar a um baixo rendimento do módulo, gerando, assim, módulos de baixa qualidade. A Figura 1.5 demonstra módulos fotovoltaicos.

Figura 1.5 - Módulos fotovoltaicos

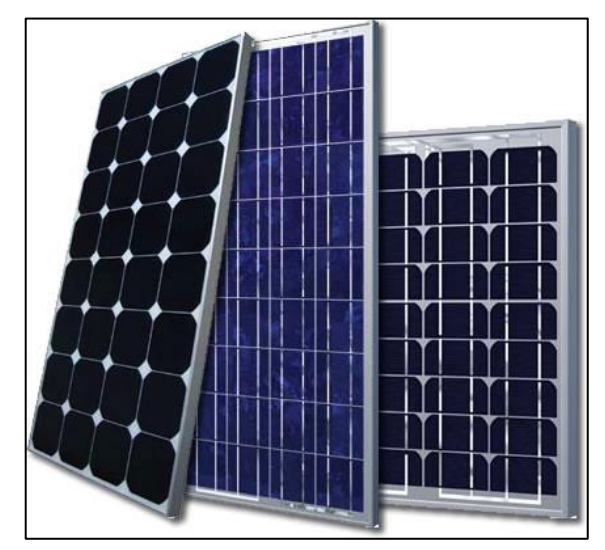

Fonte : www.sol-lar.com, 2018

## <span id="page-18-0"></span>1.3.1 Associação em série

Nesta associação o terminal positivo de um dispositivo é conectado ao terminal negativo do outro e, assim, sucessivamente. A Figura 1.6 apresenta como seria a ligação série de uma célula fotovoltaica. Para dispositivos com as mesmas características e submetidos às mesmas condições de radiação, as tensões são somadas e a corrente quase não é afetada.

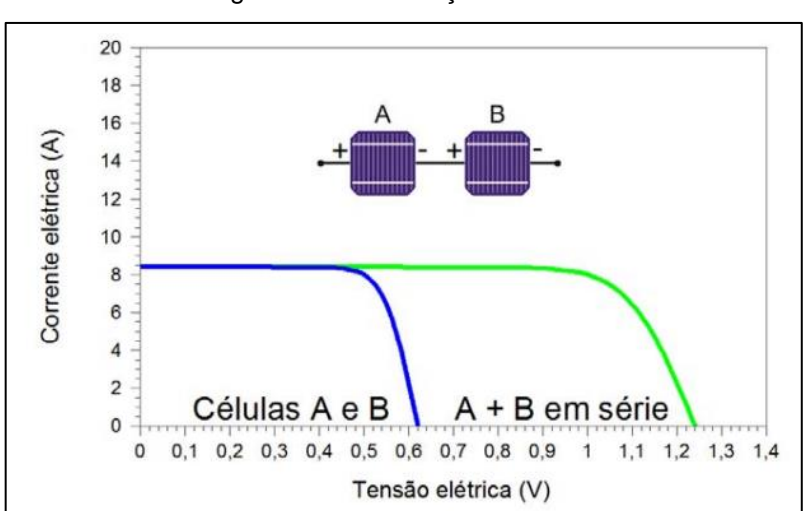

Figura 1.6 - Associação em série

Fonte : Pinho e Galdino, 2014, p.124

### <span id="page-19-0"></span>1.3.2 Associação em paralelo

Nesta associação os terminais positivos são interligados entre si, assim como os terminais negativos e, assim, sucessivamente. A Figura 1.7 apresenta como seria uma ligação em paralelo das células fotovoltaicas, onde as correntes elétricas são somadas, não alterando a tensão.

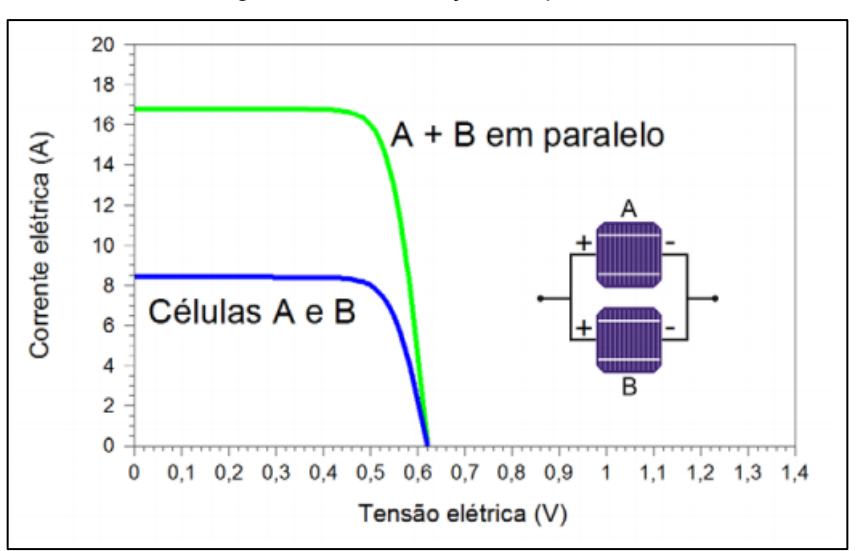

Figura 1.7 - Associação em paralelo

Fonte : Pinho e Galdino, 2014, p.124

### <span id="page-19-1"></span>1.3.3 Características dos módulos fotovoltaicos

Os módulos fotovoltaicos apresentam características mecânicas e elétricas diferentes umas das outras, variando de acordo com a tecnologia empregada em cada célula. A seguir são apresentadas as características gerais dos módulos.

### <span id="page-19-2"></span>1.3.4 Características Mecânicas

Os autores Pinho e Galdino (2014), afirmam que as células solares para serem utilizadas devem ser envolvidas por materiais que realizem a sua devida proteção às condições climáticas que serão expostas, principalmente pelo fato de que serem deixadas em contado direto com a atmosfera, onde sua vida útil acaba se tornando reduzida . A Figura 1.8 apresenta uma forma comum de se realizar esse encapsulamento.

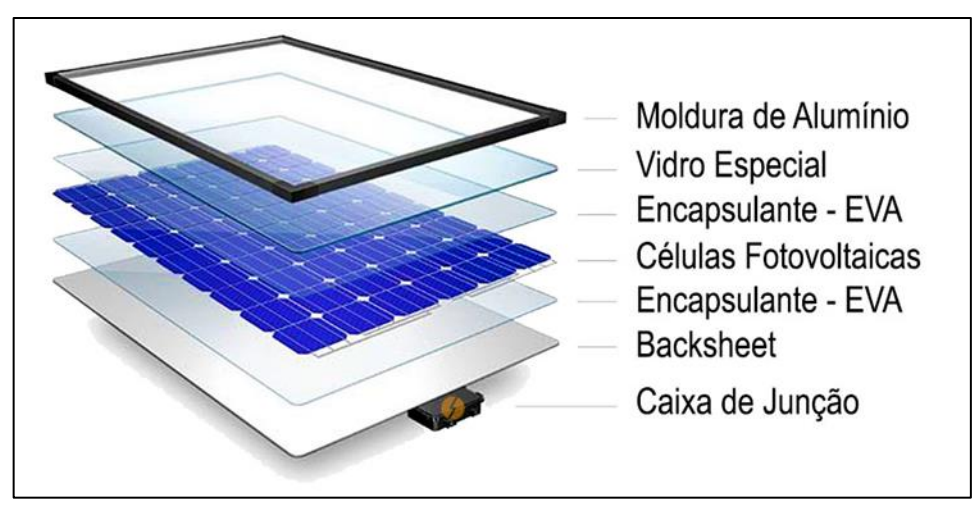

Figura 1.8 - Construção física do modulo fotovoltaico

Fonte : [www.portalsolar.com.br,](http://www.portalsolar.com.br/) 2018

Para exemplificar essa estrutura, a mesma pode ser dividida da seguinte maneira:

● Molduras do Painel Solar de Alumínio: moldura existente no módulo tem a finalidade de realizar a contenção dos outros materiais que compõe o módulo, gerando uma resistência mecânica contra possíveis esforços mecânicos exercidos sobre ele durante a sua instalação e contra forças climáticas;

Vidro Especial: utilizado para a fabricação desses módulos, pois não se trada de um vidro comum. Categorizado como puro e com baixo teor de ferro, é desenvolvido para que haja uma máxima passagem de luz, sendo coberto por uma sustância anti-reflexiva, apresentado também uma resistência mecânica alta contra possíveis chuvas de granizo que possam atingi-lo;

Filme Encapsulam-te (EVA): é um material isolante especificamente projetado. Ele realiza a proteção da célula contra o envelhecimento causado pelos raios UV, temperaturas extremas e umidade, assegurando que haja uma máxima passagem de luz para as células solares;

Células Fotovoltaicas: as células solares são os componentes fundamentais do módulo, pois são elas que farão a conversão de energia. São muito finas, com aproximadamente 2 mm, no casso de células de silício cristalino;

Backsheet: (material plástico branco que vai na parte de trás do painel solar). Tem a função de realizar a proteção das células fotovoltaicas, agindo como um isolante elétrico;

● Caixa de Junção: gabinete que se localiza na parte de trás dos painéis, fixados através de um adesivo. Internamente ela possui os componentes elétricos que vão garantir a segurança e o bom funcionamento do painel solar.

## <span id="page-21-0"></span>1.3.5 Características Elétricas

Tem como principal característica influenciar diretamente na escolha dos módulos. Através delas será possível determinar a capacidade do sistema. De acordo com Pinho e Galdino (2014), devemos observar as seguintes características elétricas em um módulo:

Tensão nominal: tensão para qual o módulo foi desenvolvido para trabalhar. Esta relacionada diretamente com a quantidade de células que estão agrupadas em um módulo;

● Tensão de máxima potência (Vmp): tensão máxima que o módulo conseguira fornecer ao sistema;

Tensão em circuito aberto ( $V_{\text{oc}}$ ): tensão que o módulo fornece em seus terminais, sem a presença de uma carga;

Corrente em máxima potência (I<sub>mp</sub>): corrente máxima que um módulo fotovoltaico pode fornecer a uma carga;

Corrente de curto-circuito (Isc): corrente máxima que o módulo fotovoltaico pode fornecer, quando seus terminais estão curto-circuitados;

Potência máxima (P<sub>máx</sub>): corresponde ao produto da tensão pela corrente elétrica, devendo ser levado em consideração todos os fatores que afetam o desempenho como a radiação térmica e a temperatura que os módulos estão sujeitos.

## <span id="page-22-0"></span>**1.4 Sistema fotovoltaico**

Conforme Pinho e Galdino (2014), pode-se classificar um sistema fotovoltaico em duas categorias: sistema isolados e sistema conectados à rede (on grid). Todos seguem uma determinada e simples configuração na qual o sistema terá a unidade de controle de potência e, em alguns casos, também a unidade de armazenamento. A Figura 1.9 demonstra uma configuração simples de um sistema fotovoltaico.

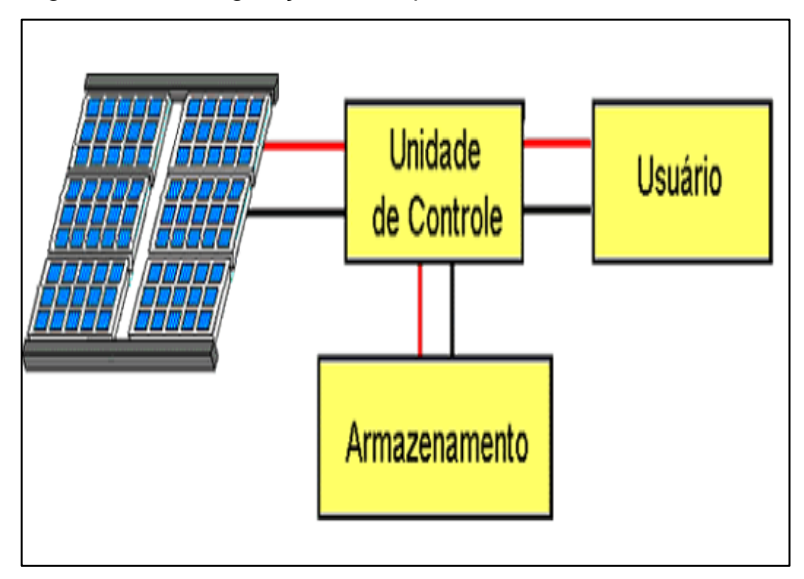

Figura 1.9 - Configuração de simples de um sistema fotovoltaico

Fonte: [www.cresesb.com.br,](http://www.cresesb.com.br/) 2018

## <span id="page-22-1"></span>1.4.1 Sistemas isolados

Segundo Souza (2017), todos os sistemas fotovoltaicos são considerados isolados quando não têm nenhuma ligação com a rede pública de distribuição. Esse sistema pode ser subdividido em outras classes (híbridos ou autônomos puros), podendo ser com ou sem armazenamento de energia elétrica. Seguem exemplos deles:

Sistema híbrido: trabalham a conversão de energia elétrica em paralelo com outra fonte geradora, podendo ser eólica, gerador a diesel, entre outras, elas podem ou não ter um sistema de armazenamento de energia;

Sistema autônomo puro: não possui outra forma de geração de energia a não ser os painéis solares. Podem possuir ou não acumuladores de energia devidos a não geração de energia durante a noite ou em dias chuvosos e nublados.

## <span id="page-23-0"></span>1.4.2 Sistemas conectados à rede (*on grid*)

Souza (2017), define que os sistemas conectados à rede elétrica possuem uma ligação direta com a rede pública, permitindo que não sejam necessários à utilização de bancos de armazenamento, pois toda a energia gerada pelos painéis que não for consumida pelo sistema será disponibilizada a rede pública. São mais eficientes que os autônomos e, geralmente, são mais baratos. A Figura 1.10 apresenta a estrutura de ligação de um sistema conectado à rede (*on grid*).

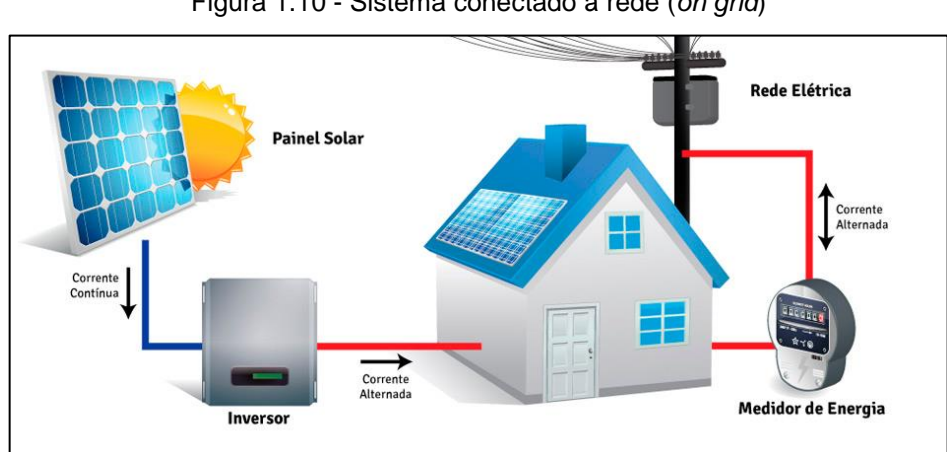

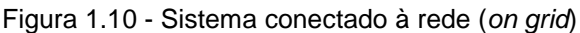

Fonte: t8menergiasolar.com.br, 2018

## <span id="page-24-0"></span>**1.5 Orientação do painel fotovoltaico**

De acordo com Pinho e Galdino (2014), para uma operação adequada e eficiente, os módulos devem ser orientados em direção a linha do Equador. Para máxima geração de energia ao longo do ano, o ângulo de inclinação dos painéis deve ser o mesmo da latitude do local. Contudo, pequenas variações no ângulo de inclinação, resultam em grandes mudanças na energia gerada anualmente. Dessa forma, considera-se aceitável os painéis com uma variação de aproximadamente 10º para mais ou para menos da latitude local.

## <span id="page-24-1"></span>**1.6 Seguidores solares e seus elementos**

De acordo com Passos (2018), o seguidor solar ou *tracher* é um dispositivo capaz de realizar o posicionamento dos painéis solares de tal forma que haja a máxima captação da radiação solar. Neste caso, o dispositivo altera a posição dos painéis, seguindo o posicionamento do Sol.

Os seguidores solares utilizam sensores ou algoritmos cronológicos do movimento do Sol, onde eles acompanham a posição dele e um motor realiza os deslocamentos dos eixos, movendo os painéis solares para uma posição de maior rendimento. A Figura 1.11 demostra o funcionamento de um seguidor solar, mostrando que ele acompanha o movimento do Sol.

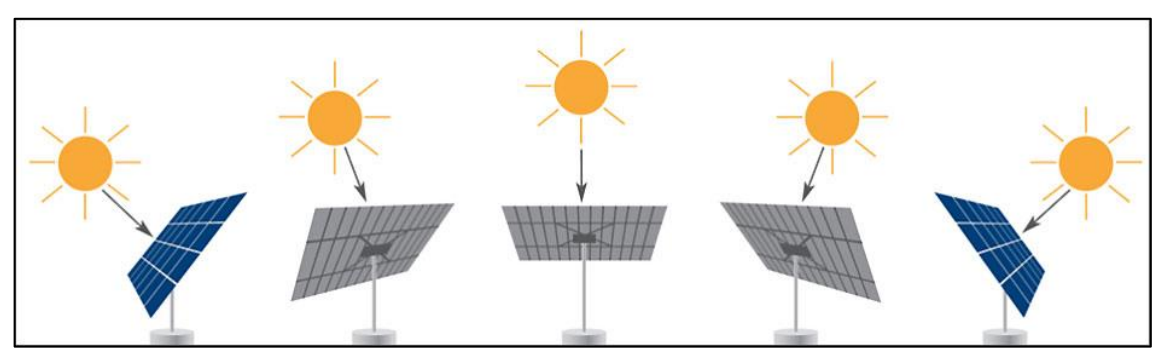

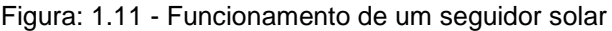

Fonte: [www.portalsolar.com.br,](http://www.portalsolar.com.br/) 2018

Segundo o mesmo autor por meio deste sistema é possível aumentar a produção de energia elétrica, comparado com os sistemas convencionais onde os painéis estão fixos. Este ganho pode chegar em torno dos 30%. A Figura 1.12 realiza a comparação de um sistema fixo com seguidor solar.

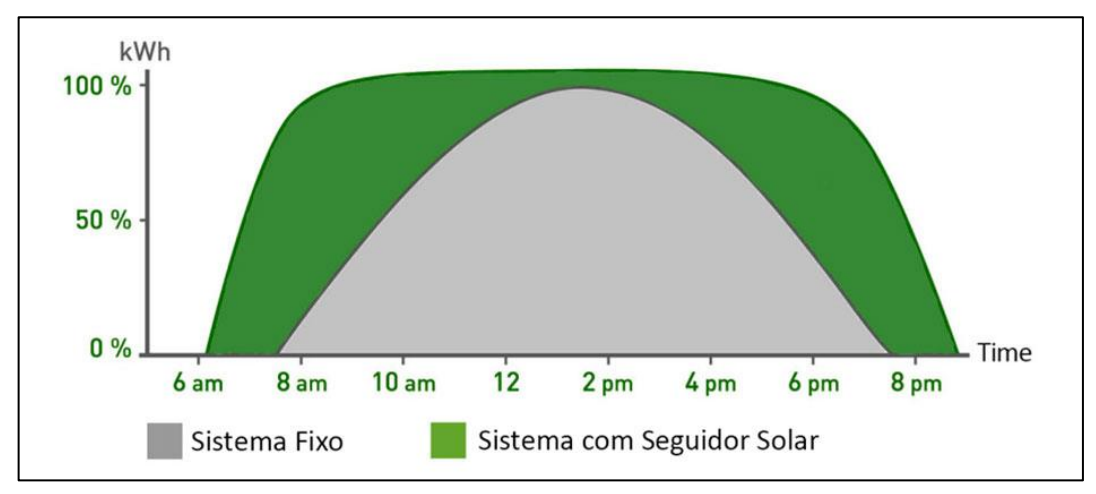

Figura: 1.12 - Comparação entre a energia gerada por um sistema fixo e outro com seguidor solar

Fonte: [www.portalsolar.com.br,](http://www.portalsolar.com.br/) 2018

#### <span id="page-25-0"></span>1.6.1 Medição de grandezas elétricas

Thomazini e Albuquerque (2005), as principais grandezas elétricas que devem ser monitoras são tensão e corrente. Este monitoramento é realizado através de sensores capazes de realizar a medição dessas grandezas elétricas, e possibilitando a realização do monitoramento de dispositivos, máquinas e processos.

### <span id="page-25-1"></span>1.6.2 Motor elétrico

Franchi (2008), motores elétricos são dispositivos com a capacidade de realizar a transformação da energia elétrica em energia mecânica. Podem ser classificados como motores de corrente contínua e corrente alternada. A Figura 1.13 apresenta um motor de corrente contínua, algo similar ao empregado neste projeto.

Figura: 1.13 - Motor de corrente contínua

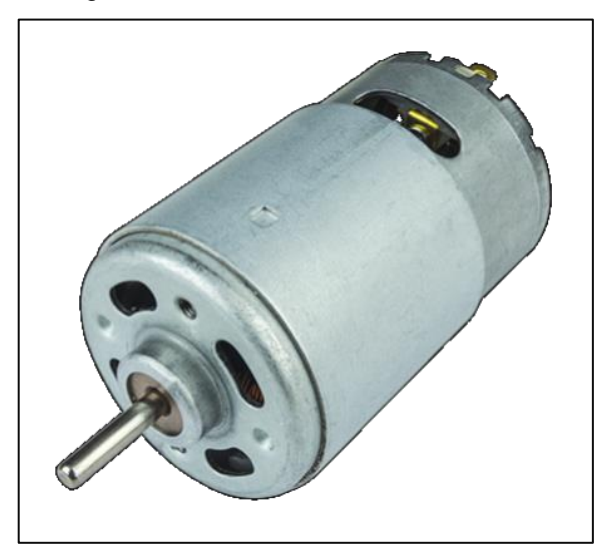

Fonte: www.robocore.net, 2018

#### <span id="page-26-0"></span>1.6.3 Chave fim de curso

Segundo Wendling (2010), esse elemento é um dispositivo eletromecânico disposto de um atuador mecânico que, internamente está conectado a contatos, que pode detectar presença, ausência, passagem e posicionamento. A Figura 1.14 demonstra a estrutura interna e a característica física de um uma chave fim de curso, semelhante a empregado neste projeto.

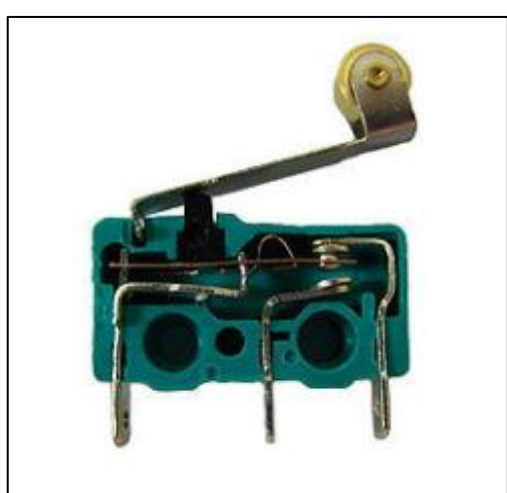

Figura: 1.14 - Chave fim de curso

Fonte: adaptado de Wendling, 2010, p.9

<span id="page-27-0"></span>De acordo com Thomazini e Albuquerque (2005), um encoder é dispositivo eletromecânico, que realiza a conversão de um movimento, linear ou angular, em um sinal digital. Os encoders são classificados em dois tipos:

Incremental: indicam o deslocamento com relação a seu ponto de inicial;

Absoluto: realizam a medição em relação a um ponto de referência interno do dispositivo. Sua vantagem com relação ao incremental é a possibilidade de saber a sua posição, caso haja alguma interrupção no fornecimento de energia.

<span id="page-27-1"></span>1.6.5 LDR

Thomazini e Albuquerque (2005), definem o *Light Dependent Resistor* (LDR) ou Resistor dependente de luz como um componente que quando temos a incidência de luz sobre a sua superfície, ocorre nele uma variação da sua resistência elétrica. A Figura 1.15 representa um LDR.

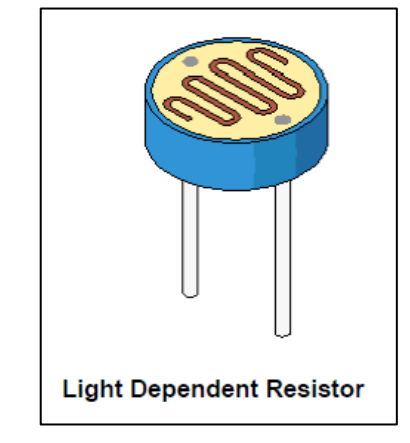

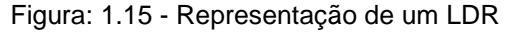

Fonte: Adaptado de [www.rebanas.com,](http://www.rebanas.com/) 2018

A Figura 1.16 apresenta sua curva característica com relação ao aumento da intensidade de luz. Conforme a intensidade de luz sobre ele, aumenta, a sua resistência elétrica diminui.

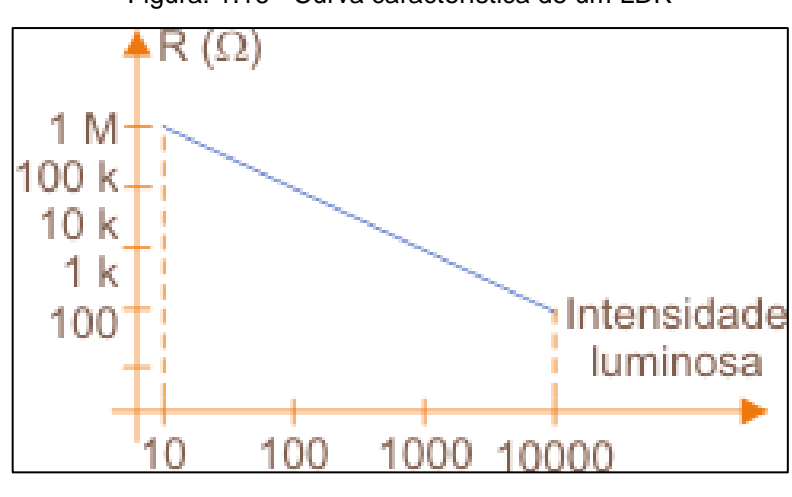

Figura: 1.16 - Curva característica de um LDR

Fonte: [www.newtoncbraga.com.br,](http://www.newtoncbraga.com.br/) 2018

## <span id="page-28-0"></span>1.6.6 Microcontrolador

Penido e Trindade (2013), apontam que os microcontroladores podem ser definidos como um computador em um único chip e que podem ser programados para funções específicas. A estrutura interna possui um processador, periféricos de entrada e saída, temporizadores, memória, dispositivos de comunicação, dentre outros. A Figura 1.17 apresenta um microcontrolador da empresa Microchip.

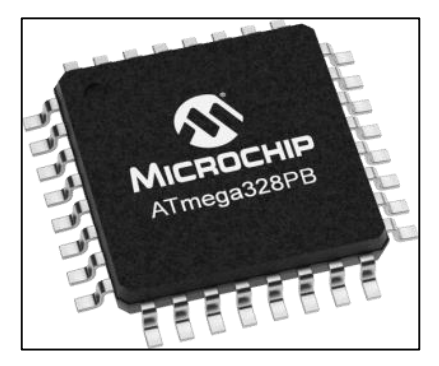

Figura: 1.17 - Microcontrolador

Fonte: [www.microchip.com,](http://Fonte:%20www.microchip.com) 2018

Os microcontroladores podem ser classificadas de acordo com a sua arquitetura, sendo elas Von Neuman e Harvard, diferenciando-se na forma como são armazenados os dados no microcontrolador. Quando um microcontrolador armazena o programa (*software*) e os dados (variáveis) em uma única memória, dizemos que segue a arquitetura de Von Neuman. Na arquitetura Harvard o programa (*software*) e os dados (variáveis). São separados em memórias distintas umas das outras, fazendo com que essa arquitetura seja mais rápida do que a arquitetura Von Neuman.

#### <span id="page-29-0"></span>1.6.7 Sistemas supervisórios

Segundo Coelho (2010), os sistemas supervisórios possibilitam que seja feito um monitoramento e rastreamento das informações de um processo produtivo ou instalação física. A informações são coletadas através de dispositivos de aquisição de dados. Logo em seguida esses dados podem ser manipulados, armazenados, analisados e apresentados ao usuário.

#### <span id="page-29-1"></span>1.6.8 Redes de comunicação

Ainda segundo Coelho (2010), as redes de comunicação têm como finalidade realizar a interligação dos sistemas industriais, fazendo com que haja uma troca de dados entre os dispositivos interligados a ela. A Figura 1.18 apresenta a topologia de uma rede industrial.

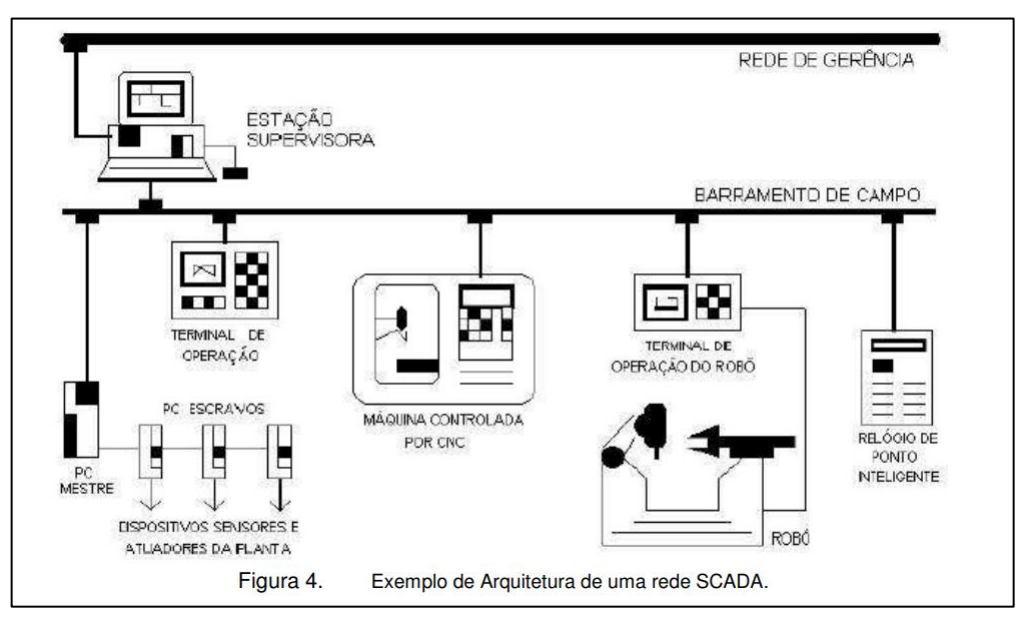

Figura: 1.18 - Topologia de uma rede industrial

Fonte: Coelho, 2010, p.6

A seguir, apresentamos os aspectos gerais da metodologia que foi empregada na construção deste trabalho.

#### <span id="page-31-0"></span>**2 METODOLOGIA**

Neste capítulo são abordados os métodos e técnicas empregadas na elaboração do trabalho.

Autores como Severino (2016), afirmam que o método de desenvolvimento do trabalho científico deve atender a algumas etapas, dentre elas podem ser destacadas:

- determinação do tema e justificativa;
- levantamento da bibliografia que trata o tema proposto;
- leitura e estudo da bibliografia selecionada;
- construção lógica do trabalho e;
- redação do texto.

A construção lógica do trabalho tem como base o conhecimento adquirido com as pesquisas bibliográficas sobre o tema proposto. A redação do texto segue as normas da ABNT e o Manual do TCC da Fatec São Bernardo do Campo. A escrita está centrada em uma linguagem simples, clara e concisa, ou seja, em uma linguagem adequada ao estilo exigido em um trabalho científico desse porte.

## <span id="page-31-1"></span>**2.1 Tema-problema e justificativa**

O presente trabalho intitulado Sistema de Controle e Gerenciamento de Painéis Solares é um projeto que visa a construção de um equipamento capaz de realizar o posicionamento e monitoramento dos painéis solares de tal forma que ele tenha o máximo de aproveitamento, trazendo praticidade, redução de custos e maior produtividade, destacando como a implementação de elementos da automação favorecem uma melhor eficiência energética de um processo, nesse caso, a captação da radiação solar.

## <span id="page-32-0"></span>**2.2 Descrição do projeto**

O presente projeto visa a construção de um protótipo composto por dois motores de corrente contínua, conectados a um moto-redutor, que realizando a movimentação de dois eixos, permita o posicionamento do painel solar de tal maneira que ele tenha a maior absorção possível da radiação solar. O controle dos motores é realizado por meio de um microcontrolador, com um sistema supervisório que realizará o monitoramento do processo e as possíveis correções.

#### <span id="page-32-1"></span>**2.3 Etapas de desenvolvimento do projeto**

Após a definição do tema e sua respectiva justificativa, as etapas que permitiram o desenvolvimento do projeto foram as seguintes:

- **Primeira etapa:** escolha do orientador para auxiliar no desenvolvimento do projeto e apresentação do tema proposto para validação;
- **Segunda etapa:** levantamento bibliográfico em livros, revistas técnicas, materiais didáticos e sites especializados, bem como pesquisa de mercado sobre os equipamentos já existentes;
- **Terceira etapa:** estudo e seleção do material pertinente ao tema proposto para a elaboração da fundamentação teórica;
- **Quarta etapa:** levantamento dos equipamentos e materiais necessários para a construção do protótipo. Adiante na página 35, estará sendo disponibilizada a uma tabela contendo os custos relacionados ao desenvolvimento do protótipo;
- **Quinta etapa:** montagem do protótipo, testes e resultados e, finalmente, considerações finais sobre o projeto.

## <span id="page-33-0"></span>**2.4 Cronograma das etapas**

A seguir é apresentado o planejamento seguido para execução de todas as atividades pertinentes ao projeto conforme Figura 2.1.

| <b>Atividade Relizadas</b>            |                         | Jan   Fev |            |  |              |           | Mar   Abr   Mai   Jun   Jul   Ago   Set | Out | <b>Nov</b> | <b>Dez</b> |
|---------------------------------------|-------------------------|-----------|------------|--|--------------|-----------|-----------------------------------------|-----|------------|------------|
| Definição de Grupo e Estudo de Tema   | P                       |           |            |  |              |           |                                         |     |            |            |
|                                       | $\mathsf{R}$            |           |            |  |              |           |                                         |     |            |            |
|                                       |                         |           |            |  |              |           |                                         |     |            |            |
| Escolha do Orentador                  | P                       |           |            |  |              |           |                                         |     |            |            |
|                                       | R                       |           |            |  |              |           |                                         |     |            |            |
|                                       |                         |           |            |  |              |           |                                         |     |            |            |
| Definição do Tema do Projeto          | P                       |           |            |  |              |           |                                         |     |            |            |
|                                       | R                       |           |            |  |              |           |                                         |     |            |            |
|                                       |                         |           |            |  |              |           |                                         |     |            |            |
| Levantamento Bibliografico            | P                       |           |            |  |              |           |                                         |     |            |            |
|                                       | R                       |           |            |  |              |           |                                         |     |            |            |
|                                       |                         |           |            |  |              |           |                                         |     |            |            |
| Desenvolvimento da Monografia         | P                       |           |            |  |              |           |                                         |     |            |            |
|                                       | R                       |           |            |  |              |           |                                         |     |            |            |
|                                       |                         |           |            |  |              |           |                                         |     |            |            |
| Apresentação Para a Banca Examinadora | $\mathsf{P}$            |           |            |  |              |           |                                         |     |            |            |
|                                       | $\overline{\mathsf{R}}$ |           |            |  |              |           |                                         |     |            |            |
|                                       |                         |           |            |  |              |           |                                         |     |            |            |
| Seleção do Materia para o Protótipo   | P                       |           |            |  |              |           |                                         |     |            |            |
|                                       | R                       |           |            |  |              |           |                                         |     |            |            |
|                                       |                         |           |            |  |              |           |                                         |     |            |            |
| Contrução do Protótipo                | P                       |           |            |  |              |           |                                         |     |            |            |
|                                       | $\mathsf{R}$            |           |            |  |              |           |                                         |     |            |            |
|                                       |                         |           |            |  |              |           |                                         |     |            |            |
| Análises e Teste do Protótipo         | P                       |           |            |  |              |           |                                         |     |            |            |
|                                       | R                       |           |            |  |              |           |                                         |     |            |            |
|                                       |                         |           |            |  |              |           |                                         |     |            |            |
| Legenda                               | P                       |           | Programado |  | $\mathsf{R}$ | Realizado |                                         |     |            |            |

Figura 2.1 - Cronograma das etapas

## <span id="page-33-1"></span>**2.5 Esboço do projeto**

A partir da concepção do projeto, elaborou-se um esboço (Figura 2.2) para ilustrar a sua forma construtiva.

Fonte: Autoria própria, 2018

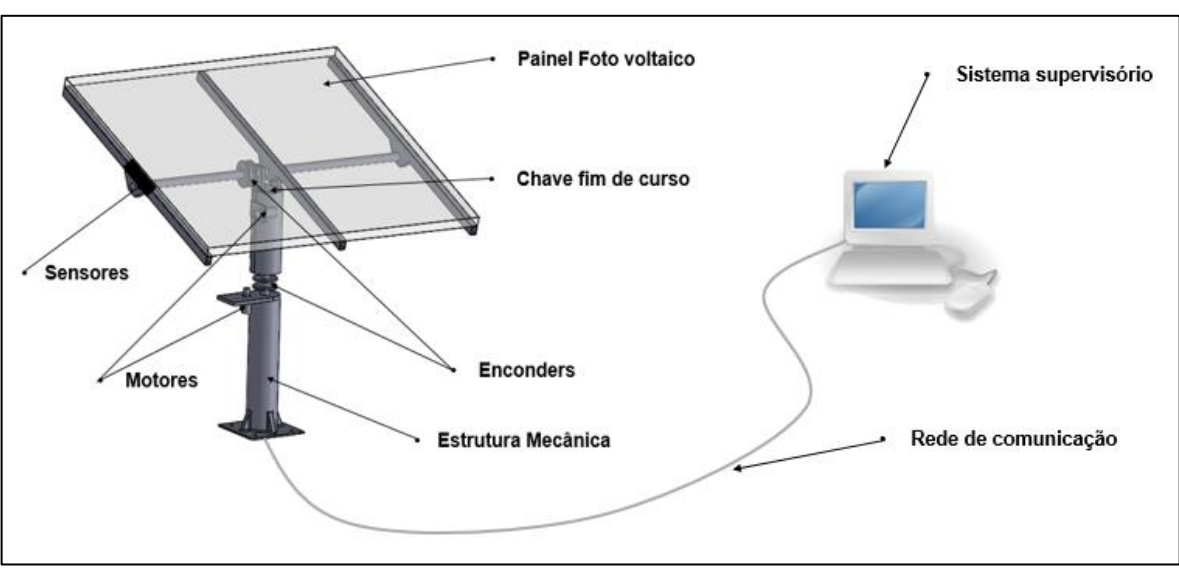

Figura 2.2 - Esboço do Projeto

Fonte: Autoria própria, 2018

Os principais elementos construtivos do projeto que compõem a Figura 2.2, são descritos a seguir:

- **Sensores**: responsável por detectar a posição do Sol;
- **Motores:** realizam a movimentação dos eixos;
- **Chave fim de curso:** mecanismo para determinar o limite de movimentação;
- **Encodes:** responsável por detectar a posição angular dos eixos;
- **Estrutura mecânica:** mecanismo que proporcionará a movimentação do painel;
- **Painel fotovoltaico:** responsável por transformar a energia luminosa em energia elétrica;
- **Rede de comunicação:** responsável por fazer a comunicação entre o sistema supervisório e a placa de controle do seguidor solar;

• **Sistema supervisório:** responsável por realizar a tomada de dados, armazenamento e criação uma interface para que o usuário possa parametrizar interpretar os dados.

## <span id="page-35-0"></span>**2.6 Custos do projeto**

A partir da elaboração do esboço do projeto foi realizada a cotação dos materiais essenciais para a construção do protótipo, conforme Tabela 2.1.

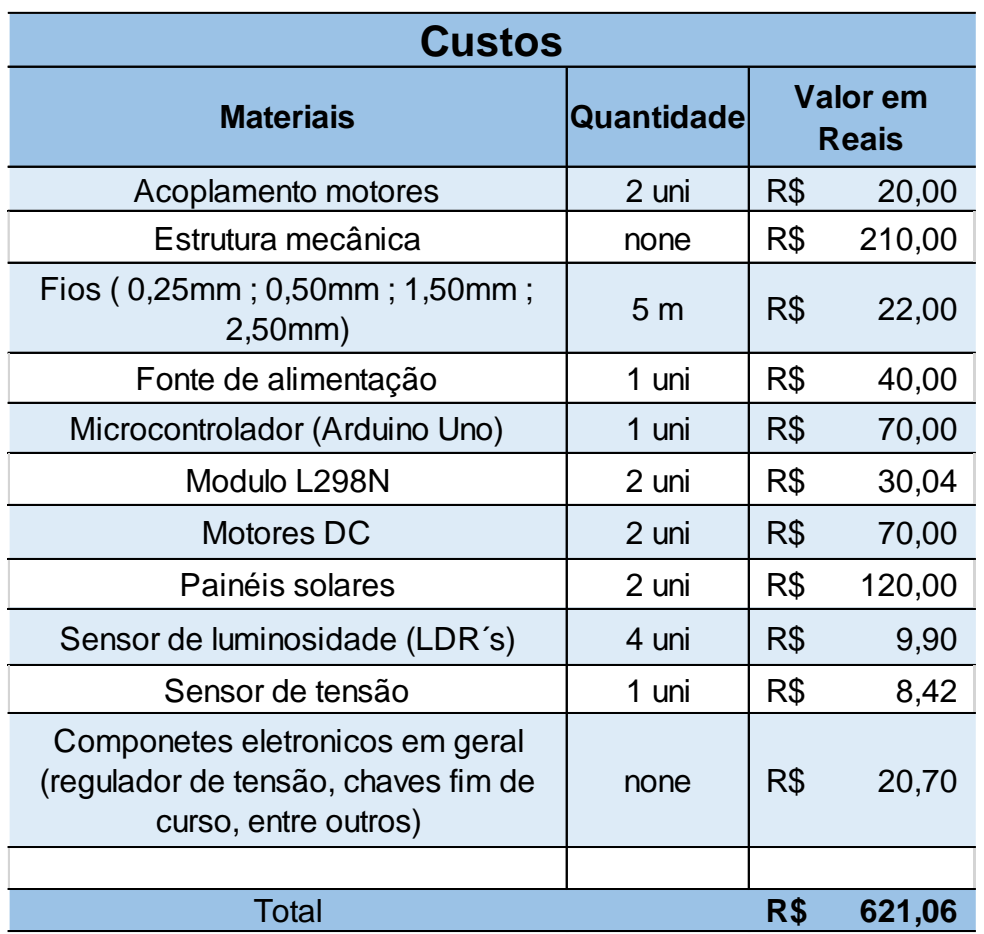

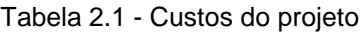

Fonte: Autoria própria, 2018

## <span id="page-36-0"></span>**3 CONSTRUÇÃO DO PROJETO**

Neste capítulo são detalhados os passos para o desenvolvimento e a construção do protótipo. Para isso, são apresentados os elementos mecânicos e eletrônicos separadamente.

## <span id="page-36-1"></span>**3.1 Desenvolvimento mecânico**

Para desenvolver a parte mecânica do seguidor solar, optou-se por utilizar alumínio devido suas características que são: resistência a intempéries, como exposição aos raios UV e umidade; resistência mecânica, referente a capacidade de deformação por esforço mecânico, além do fato de ser uma liga leve.

## <span id="page-36-2"></span>3.1.1 Projeto em software 3D

1

Primeiramente, o projeto é desenvolvido no software SolidWorks<sup>3</sup>, de forma a permitir uma melhor visualização do conjunto montado em 3D, identificando, assim, qualquer possível interferência de funcionamento mecânico. O conjunto de peças, já desenhado no software pode ser observado na Figura 3.1.

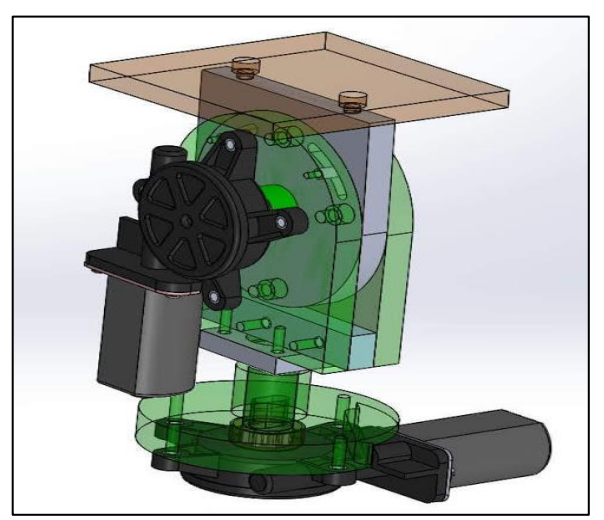

Figura 3.1 - Conjunto superior montado

Fonte: Autoria própria, 2018

<sup>3</sup> **SolidWorks**: ferramenta destinada aos engenheiros, projetistas e outros profissionais da área. O programa tem capacidade de oferecer experiência em 3D para criar o seu projeto (SolidWorks, 2018).

#### <span id="page-37-0"></span>3.1.2 Usinagem das partes mecânicas

O material foi adquirido em uma empresa especializada em materiais não ferrosos, onde a mesma já forneceu o material nas dimensões próximas às necessárias, evitando, assim, maiores perdas pela usinagem do excesso de material. Todo processo de usinagem do material foi executado em um centro de usinagem CNC da marca Romi<sup>4</sup>, na empresa Nanoplastic, que cedeu as máquinas.

Todas as peças foram usinadas individualmente, seguindo todas as medidas definidas no desenho mecânico. A Figura 3.2 mostra uma das peças esquadrejada e furadas nas coordenadas.

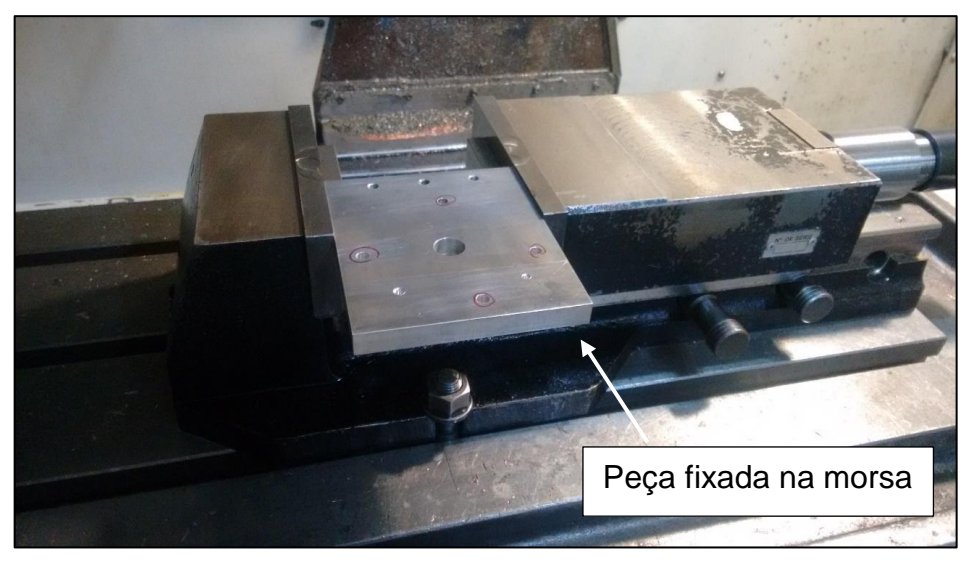

Figura 3.2 - Esquadrejamento e furação

Fonte: Autoria própria, 2018

<sup>1</sup> 4 **Romi:** Industria Romi S.A, fundada em 1930, líder em maquinas e equipamentos industriais (adaptado de Indústrias Romi, 2018).

Além disso, as peças cilíndricas do projeto foram usinadas em um torno CNC Romi. A Figura 3.3 apresenta uma das peças já fixada pronta para iniciar o processo de usinagem.

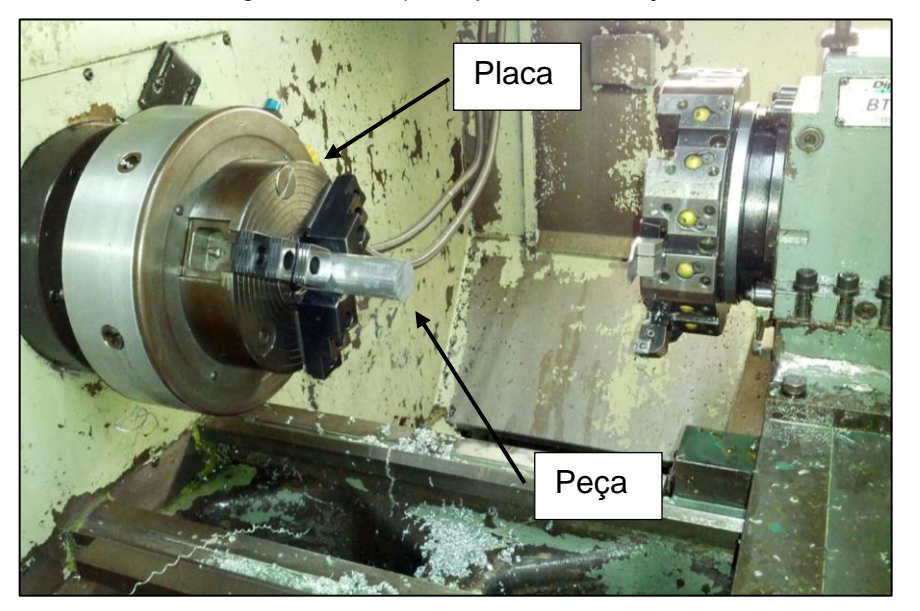

Figura 3.3 - Esquadrejamento e furação

Fonte: Autoria própria, 2018

O perfil por onde o painel se desloca, trata-se de uma usinagem complexa, pois tem um raio tangenciando com as laterais. A Figura 3.4 mostra essa usinagem.

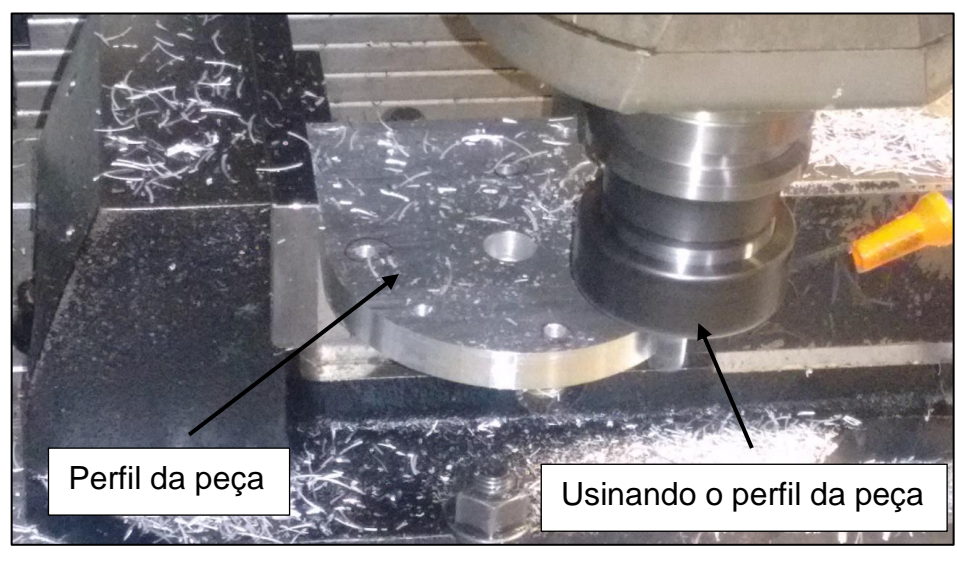

Figura 3.4 - Usinagem do perfil externo

Fonte: Autoria própria, 2018

### <span id="page-39-0"></span>3.1.3 Montagem mecânica

Após a usinagem, o conjunto é montado e testado para verificação do funcionamento mecânico das peças para possíveis ajustes caso fosse necessário. A Figura 3.5 mostra o protótipo montado e ajustado.

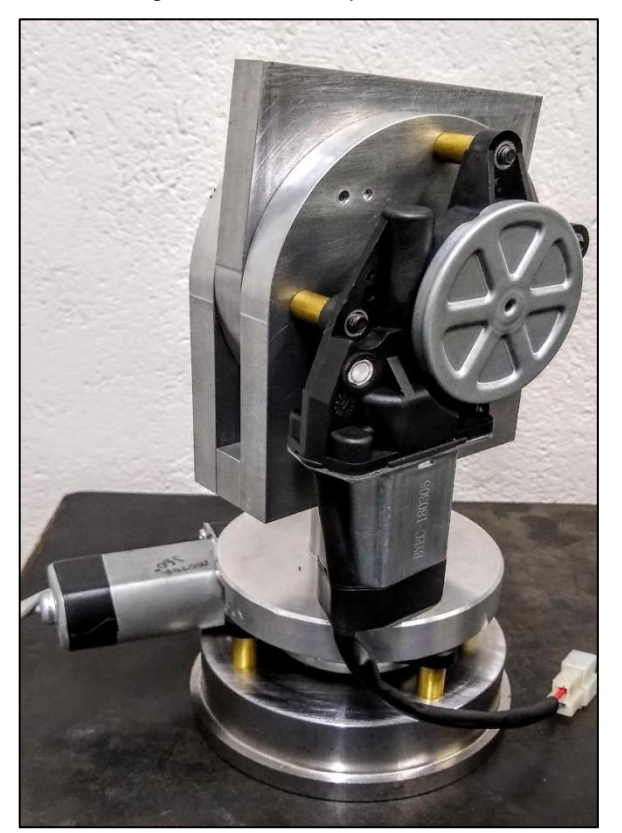

Figura 3.5 - Protótipo montado

Fonte: Autoria própria, 2018

## <span id="page-39-1"></span>**3.2 Desenvolvimento elétrico**

Para o desenvolvimento do circuito elétrico é utilizado o software Proteus<sup>5</sup>, que por meio de um ambiente virtual permitiu simular, o circuito, possibilitando, então, analisar o seu funcionamento. Dessa forma, foi possível fazer a análise e estabelecer se os componentes previamente estabelecidos atenderiam aos requisitos do protótipo. Após o teste no software, iniciou-se os testes dos componentes e a sua devida montagem no protótipo. A Figura 3.6 mostra o circuito elétrico que foi desenvolvido no software Protheus.

<sup>1</sup> 5 **Proteus**: Software que permite a simulação completa de circuito e design de PCB (adaptado de labcenter, 2018).

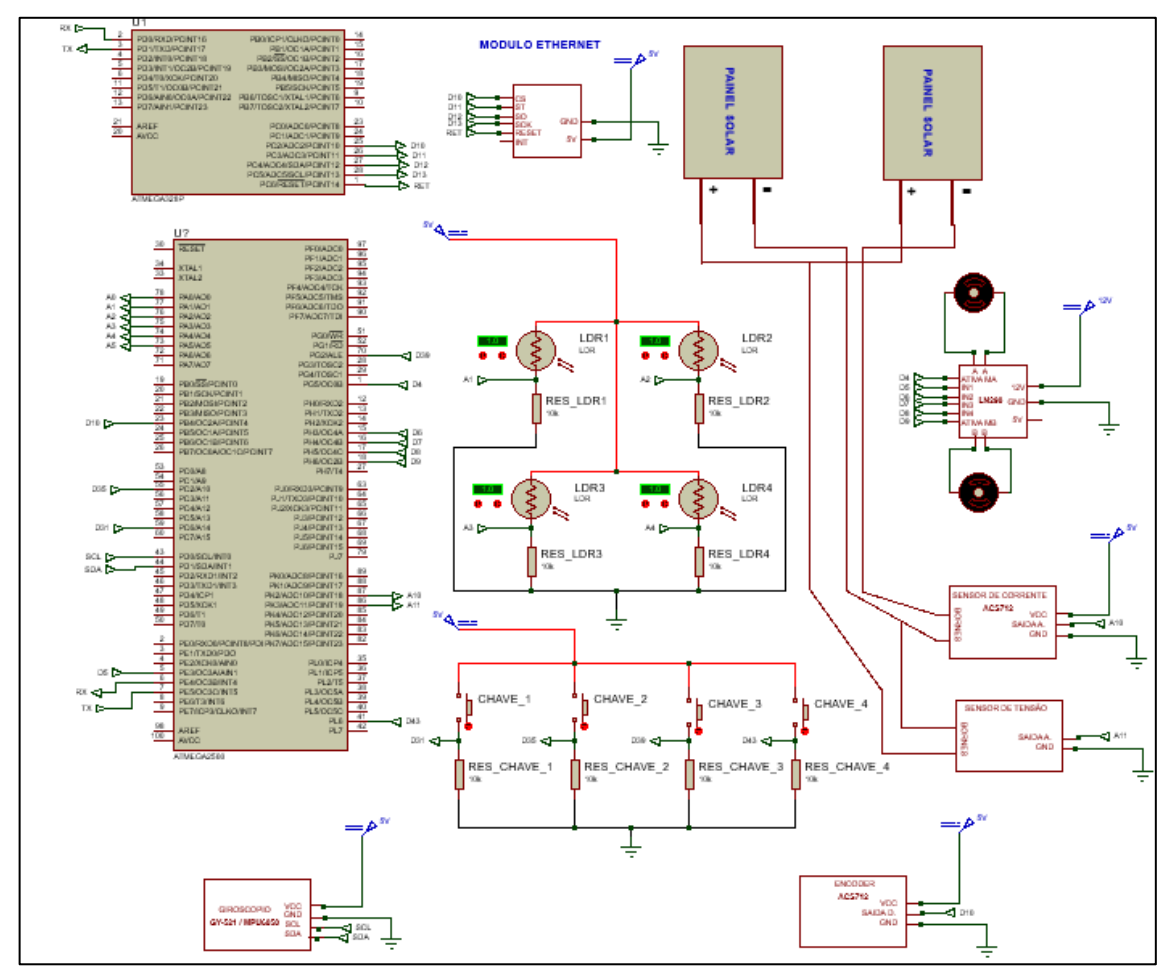

Figura 3.6 - Circuito desenvolvido no Protheus

Fonte: Autoria própria

## <span id="page-40-0"></span>3.2.1 Montagem elétrica

Durante a montagem da parte eletrônica, optou-se por deixá-la o mais próxima o possível dos painéis, obtendo, assim, um protótipo em tamanho mais compacto. A Figura 3.7 mostra os painéis solares montados juntamente com o painel elétrico.

Figura 3.7 - Painel elétrico

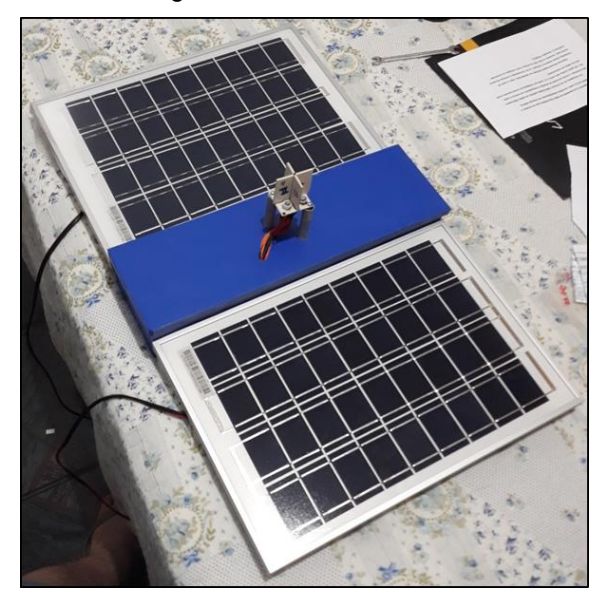

Fonte: Autoria própria, 2018

Após a montagem dos painéis solares e o painel elétrico na estrutura que vão sustentá-los, iniciou-se a montagem da parte elétrica, onde são instalados os drives, sensores e microcontroladores. Ocorreram dois testes, para checar se a montagem havia sido realizada de forma correta e de acordo com o circuito elétrico, o primeiro teste constituía a verificação visual, comparando o circuito elétrico desenvolvido no Protheus com o circuito que estava montado, o segundo teste constituiu a medição de tensão, com um multímetro, em pontos chaves, sendo eles pontos de entrada de alimentação de cada componente. O objetivo dos testes é avaliar se toda a parte elétrica não continha erros, antes de realizar a programação do microcontrolador. Durante a realização dos testes constatou-se que todos componentes estavam ligados de forma correta, e funcionaram de acordo com o previsto, não havendo complicações. A Figura 3.8 mostra a fixação destes componentes ao painel elétrico e sua ligação ao sistema.

Figura 3.8 - Painel elétrico

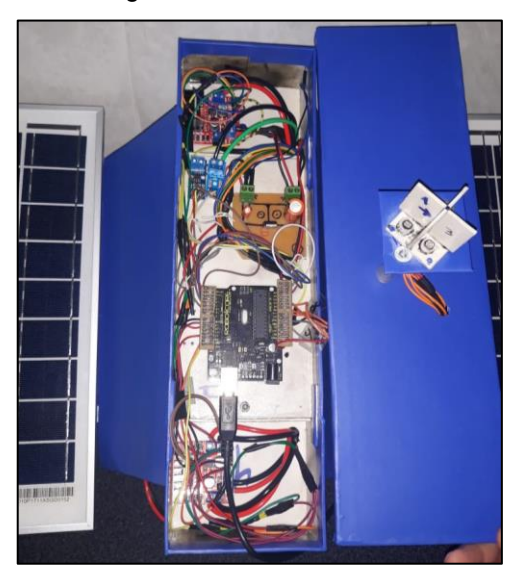

Fonte: Autoria própria, 2018

## <span id="page-42-0"></span>3.2.2 Programação

A programação do protótipo é realizada na Arduino IDE (ambiente de desenvolvimento integrado do Arduino), sendo uma plataforma disponibilizada de forma gratuita pela própria Arduino para o desenvolvimento de projetos. Essa plataforma permite a programação e download do programa para o microcontrolador a programação do projeto, encontra-se no apêndice. A Figura 3.9 mostra a plataforma Arduino IDE que é utilizada.

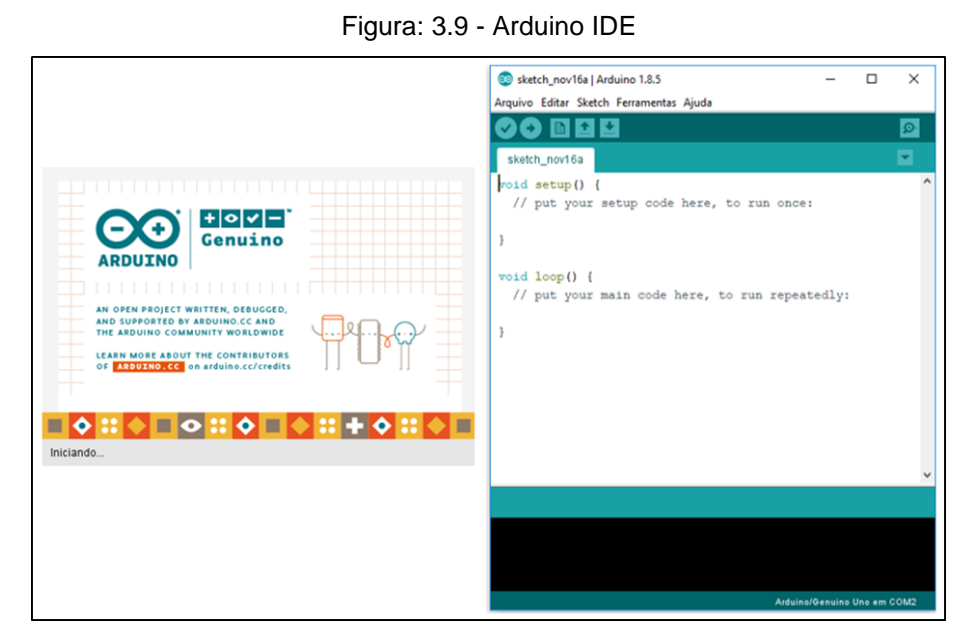

Fonte: Autoria própria, 2018

A programação consiste na leitura dos LDR´s, onde uma lógica realiza a comparação dos mesmos, identificando o nível de o nível de luz que cada um está recebendo, dessa forma o microcontrolador envia um sinal para os drives de controle dos motores fazendo com que eles se movimentem no sentido horário ou anti-horário, em paralelo é executado a leitura do sensor de tensão, que armazena os dados da leitura, que posteriormente é fornecida ao sistema supervisório. A Figura 3.10 representa de forma simplificada.

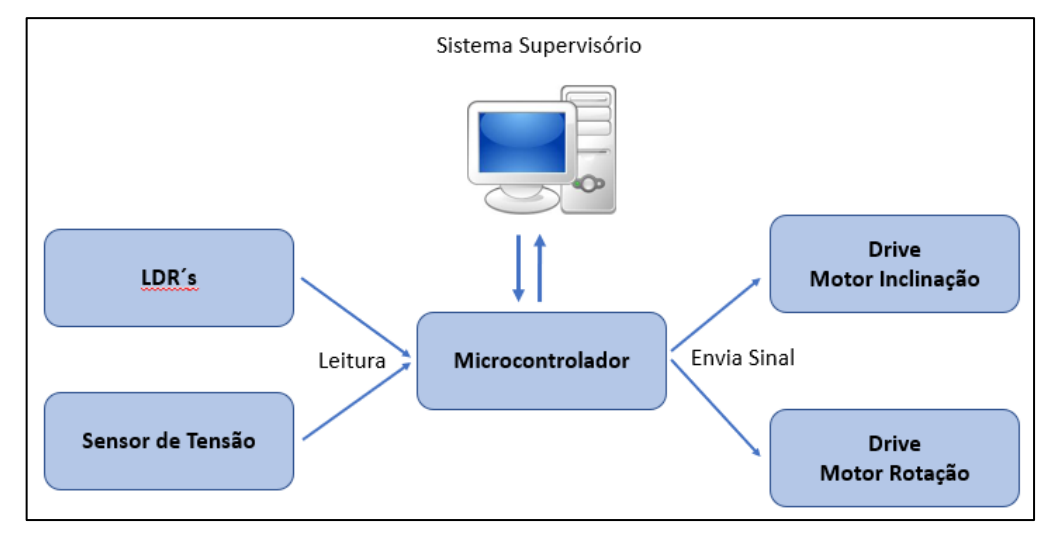

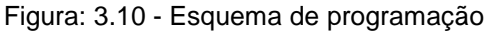

Fonte: Autoria própria, 2018

#### <span id="page-43-0"></span>3.2.3 Supervisório

O Sistema de supervisão e controle são desenvolvidos no software Elipse SCADA, por conta de ser um programa de facilitando manuseio e intuitivo, facilitando a criação, do aplicativo que é responsável pelo controle e supervisão do protótipo. O software por se trata de uma versão demo fornecida pela própria Elipse, possui limitação de tempo, o que não permite que aplicação fique rodando por um período muito longo. A Figura 3.11 apresenta a interface do software Elipse SCADA.

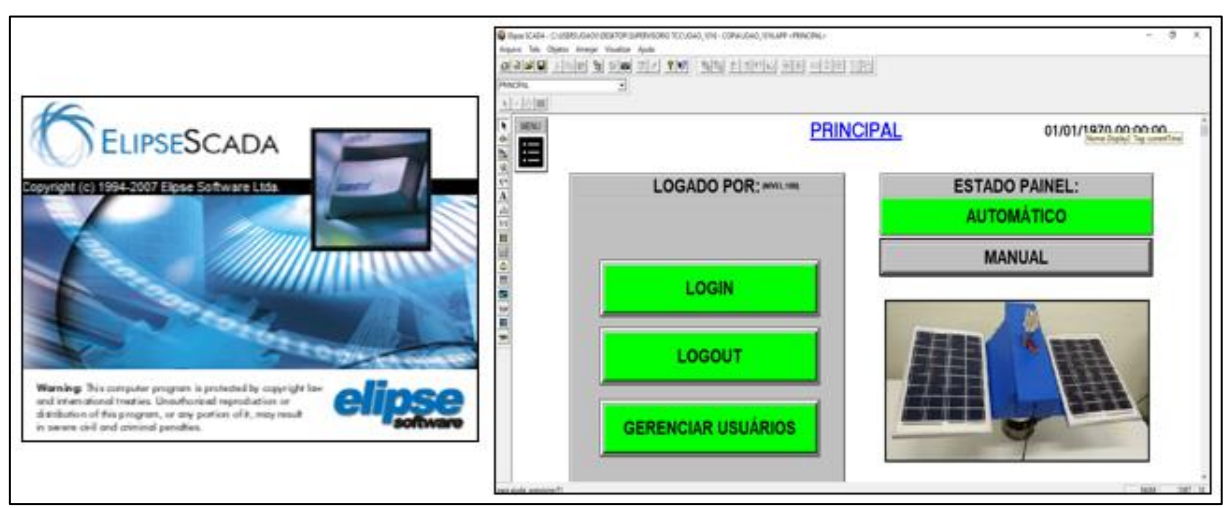

Figura: 3.11 - Software Elipse SCADA

Fonte: Autoria própria, 2018

Através do supervisório, pode-se escolher o modo de operação sendo em manual ou automático, na tela referente ao controle manual é possível realizar a movimentação dos eixos de forma livre, permitido observar se todos os eixos estão se movimentado como o esperado, dessa forma colocando em uma posição favorável para que posa ser feita uma manutenção. O sistema disponibiliza há geração de gráficos e relatórios, com base na tensão que é obtida do sensor que está conectado aos painéis solares, fornecendo assim uma ferramenta de análise do sistema ao usuário, a Figura 3.12 apresenta os gráficos e relatórios que podem ser obtidos, através do sistema supervisório.

| Relatório Texto                        |                                         |            | HISTÓRICO TENSÃO                                    |                                                                                                    |                  |
|----------------------------------------|-----------------------------------------|------------|-----------------------------------------------------|----------------------------------------------------------------------------------------------------|------------------|
| DATA E HORA                            | COMENTÁRIO                              | LOGADO POR | DATA E HORA                                         | TENSÃO                                                                                                |                  |
| the the service was the con-de-storage |                                         |            |                                                     | AN WE DRIVE OUT HE WE ARE WE WE WE ARE ONE ONE WE WE WE WE ARE WE ARE WE  THE WE ARE WE ARE WE WE ARE |                  |
| 13/11/2018                             | 21:41:29 TENSÃO BAIXA                   |            | 14/11/2018<br>14/11/2018                            | 20:29:15<br>20:29:16                                                                                  |                  |
| 13/11/2018                             | 22:02:57 TENSÃO BAIXA                   |            | 14/11/2018                                          | 20:29:17                                                                                              |                  |
| 13/11/2018                             | 22:16:23 TENSÃO BAIXA                   |            | 14/11/2018                                          | 20:29:18                                                                                              |                  |
| 13/11/2018                             | 22:18:25 TENSÃO BAIXA                   |            | 14/11/2018                                          | 20:29:19                                                                                              |                  |
| 13/11/2018                             | 22:31:56 TENSÃO BAIXA                   |            | 14/11/2018                                          | 20:29:20                                                                                              |                  |
| 13/11/2018                             | 22:37:15 TENSÃO BAIXA                   |            | 14/11/2018                                          | 20:29:21                                                                                              |                  |
| 13/11/2018                             | 22:40:43 TENSÃO BAIXA                   |            | 14/11/2018                                          | 20:29:22                                                                                              |                  |
| 13/11/2018                             | 23:48:29 TENSÃO MUITO BAIXA             |            | 14/11/2018                                          | 20:29:23                                                                                              |                  |
| 14/11/2018                             | 18:56:54 TENSÃO BAIXA                   |            | 14/11/2018                                          | 20:29:24                                                                                              |                  |
| 14/11/2018                             | 18:58:27                                |            | 14/11/2018                                          | 20:29:25                                                                                              |                  |
| 14/11/2018                             | 18:58:28 TENSÃO MUITO BAIXA             |            | 14/11/2018                                          | 20:29:26                                                                                              |                  |
| 14/11/2018                             | 18:58:30                                |            | 14/11/2018                                          | 20:29:27                                                                                              |                  |
| 14/11/2018                             | 18:58:32 TENSÃO BAIXA                   |            | 14/11/2018<br>14/11/2018                            | 20:29:28<br>20:29:29                                                                                  |                  |
| 14/11/2018                             | 18:59:12                                |            | 14/11/2018                                          | 20:29:30                                                                                              |                  |
| 14/11/2018                             | 18:59:13 TENSÃO MUITO BAIXA             |            | 14/11/2018                                          | 20:29:31                                                                                              |                  |
| 14/11/2018                             | 18:59:16                                |            | 14/11/2018                                          | 20:29:32                                                                                              |                  |
| 14/11/2018                             | 18:59:17 TENSÃO BAIXA                   |            | 14/11/2018                                          | 20:29:33                                                                                              |                  |
| 14/11/2018                             | 20:24:31                                |            | 14/11/2018                                          | 20:29:34                                                                                              |                  |
| 14/11/2018                             | 20:24:32 TENSÃO MUITO BAIXA             |            | 14/11/2018                                          | 20:29:35                                                                                              |                  |
| 14/11/2018                             | 20:24:33                                |            | 14/11/2018                                          | 20:29:36                                                                                              |                  |
| 14/11/2018                             | 20:24:34 TENSÃO BAIXA                   |            | 14/11/2018                                          | 20:29:37                                                                                              |                  |
| 14/11/2018                             | 20:24:55                                |            | 14/11/2018                                          | 20:29:38                                                                                              |                  |
| 14/11/2018                             | 20:24:57 TENSÃO MUITO BAIXA             |            | 14/11/2018                                          | 20:29:39                                                                                              |                  |
| 14/11/2018                             | 20:24:58                                |            | 14/11/2018                                          | 20:29:40                                                                                              |                  |
| 14/11/2018                             | 20:25:00 TENSÃO BAIXA                   |            | 14/11/2018                                          | 20:29:41                                                                                              |                  |
| 14/11/2018                             | 20:37:27                                |            | 14/11/2018<br>14/11/2018                            | 20:29:42<br>20:29:43                                                                                  |                  |
|                                        |                                         |            | 14/11/2018                                          | 20:29:44                                                                                              |                  |
| 14/11/2018<br>14/11/2018               | 20:37:28 TENSÃO MUITO BAIXA<br>20:37:28 |            | 14/11/2018                                          | 20:29:45                                                                                              |                  |
| 14/11/2018                             | 20:37:30 TENSÃO BAIXA                   |            | 14/11/2018                                          | 20:29:46                                                                                              |                  |
|                                        |                                         |            | 14/11/2018                                          | 20:29:47                                                                                              |                  |
|                                        |                                         |            | <b>GRÁFICO DE HISTÓRICO</b>                         |                                                                                                    |                  |
|                                        | <b>CONFIGURAR CONSULTA</b>              |            |                                                     |                                                                                                    | <b>ATUALIZAR</b> |
|                                        |                                         |            |                                                     |                                                                                                    |                  |
|                                        |                                         |            |                                                     |                                                                                                    |                  |
|                                        |                                         |            |                                                     |                                                                                                    |                  |
|                                        |                                         |            |                                                     |                                                                                                    |                  |
|                                        |                                         |            |                                                     |                                                                                                    |                  |
|                                        |                                         |            |                                                     |                                                                                                    |                  |
|                                        |                                         |            |                                                     |                                                                                                    |                  |
|                                        |                                         |            |                                                     |                                                                                                    |                  |
| æ                                      | <b>BARRASSE</b>                         |            | <b>Controlled the State of Assessment and State</b> | J. Billion and Delivering and                                                                         |                  |
|                                        |                                         |            |                                                     |                                                                                                    |                  |
|                                        |                                         |            |                                                     |                                                                                                    |                  |
|                                        |                                         |            |                                                     |                                                                                                    |                  |
| 20:10:00                               | 20:20:50                                | 20:31:40   | 20:42:30<br>20:53:20                                | 21:04:10                                                                                              | 21:15:00         |

Figura: 3.12 – Gráficos e relatorios através do sistema suprevisório

Fonte: Autoria própria, 2018

## <span id="page-45-0"></span>**3.3 Teste e resultados**

Durante o desenvolvimento do protótipo foi constatado que os motores que estão sendo utilizados estavam sobredimensionado para o conjunto do protótipo. Dessa forma apresentam um consumo de energia elevado se comparados com a capacidade de geração das placas solares que estão sendo utilizadas. Para sanar este problema de forma fácil, seria conivente aumentar as placas solares, pois dessa forma aumentaria a geração de energia dos painéis. Esta modificação não afetaria a movimentação dos painéis, uma vez que os motores estão sobredimensionado para esse protótipo.

A Figura 3.13 apresenta uma tabela que mostra de forma mais clara este dados, sendo importante ressaltar que alguns dados estão sendo estimados devido ao fatos de não dispormos de um wattímetro, para realizar tal medição.

| CONSUMO / GERAÇÃO DE ENERGIA ELÉTRICA |        |                  |          |  |  |  |  |  |  |
|---------------------------------------|--------|------------------|----------|--|--|--|--|--|--|
| Consumo                               |        |                  |          |  |  |  |  |  |  |
| 11111111111111                        | Tensão | Corrente nominal | Potência |  |  |  |  |  |  |
|                                       | (Vots) | (Ampères)        | (Watts)  |  |  |  |  |  |  |
| Motores elétricos (x2)                | 12     | 5                | 60       |  |  |  |  |  |  |
| Parte eletrônica                      |        |                  |          |  |  |  |  |  |  |
| (drives e sensores)                   | 5      | 0,2              | 1        |  |  |  |  |  |  |
| Geração                               |        |                  |          |  |  |  |  |  |  |
|                                       | Tensão | Corrente nominal | Potência |  |  |  |  |  |  |
| 11111111111111                        | (Vots) | (Ampères)        | (Watts)  |  |  |  |  |  |  |
| Painel solar (x2)                     | 17     | 1.14             | 20       |  |  |  |  |  |  |

Figura: 3.13 – Consumo e geração de energia elétrica

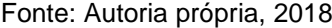

De acordo com a Figura 3.13, pode-se observar que a potência consumida é 200% maior que a potência produzia, sendo que a potência consumida chega a aproximadamente 61 W, enquanto a capacidade de geração dos painéis solares chega a apenas 20 W. Por conta dessa diferença o correto seria a utilização de um painel solar com uma capacidade de geração de no mínimo 61 W.

Os ângulos de movimentação dos painéis solares, em nosso protótipo possibilita uma inclinação total de aproximadamente de 180° graus, podendo ser limitado através das chaves fins de cursor que estão instaladas no protótipo. Com relação a rotação dos painéis é possível chegar a aproximadamente 360° graus, sendo necessários alguns cuidados com a torção dos fios. Para limitar essa rotação e assim evitar a torção dos fios, a base do protótipo possui chaves fins de curso que enviam um sinal para o microcontrolador limitando o giro do protótipo. Durantes os testes optou-se em deixar um ângulo de inclinação próximo dos 110° graus pois, dessa forma, os painéis realizam uma movimentação suave do eixo e ainda mantem o aumento na geração de energia elétrica. A Figura 3.14 apresenta o protótipo finalizado com todas as complicações que ocorreram durante o desenvolvimento devidamente corrigidas.

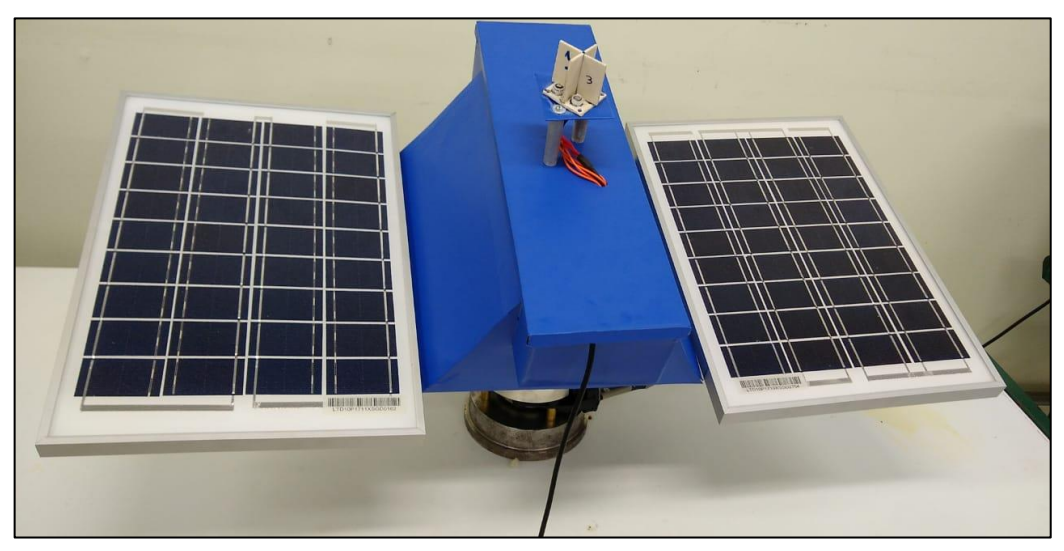

Figura: 3.14 – Prototipo finalizado

Fonte: Autoria própria, 2018

#### <span id="page-48-0"></span>**CONSIDERAÇÕES FINAIS**

A disseminação de fontes alternativas de energia, em especial a energia solar fotovoltaica, faz-se absolutamente necessária na medida que o crescimento populacional acarreta um aumento na demanda de energia elétrica, fazendo com que o sistema de distribuição de energia não seja capaz de suprir a demanda nacional. Assim, fontes de energia renováveis apresentam um impacto positivo para a solução deste problema e, ainda, contribuem para preservação do equilíbrio ambiental e disseminação de inclusão social.

Embora atualmente seja mais cara que as outras fontes de energia, a energia fotovoltaica se caracteriza por ter um grau bem apurado de confiabilidade e por propiciar uma alta flexibilidade comparada aos outros meios de se obter energia, pois ela pode chegar a locais remotos aos quais redes convencionais não tem acesso.

Deste modo, é necessário uma grande gama de investimentos e apoio, relacionados a pesquisa tecnológica, com a inovação e eficácia de como é instalado e montado o produto, levando ao aumento da eficiência das células e, consequentemente, a diminuição do custo. É importante destacar que a população deve ter acesso às informações dos benefícios e vantagens ao optar por essa tecnologia.

Diante dos aspectos abordados, foi proposto a elaboração de um sistema de gerenciamento e controle de painéis solares com o objetivo aumentar a eficiência na captação da energia solar. Verificou-se nos testes realizados que através desse sistema houve aumento na eficiência dos painéis, isso devido a posicionamento das placas solares em relação ao Sol, de forma que a incidência de luz sobre os painéis fosse a maior possível, proporcionando um aumento significativo na geração de energia elétrica.

Durante o desenvolvimento do protótipo, o principal foco a utilização de componentes de fácil aquisição no mercado, apresentado um baixo custo, para torná-lo acessível a todos.

Originalmente, o sistema de gerenciamento e controle de painéis solares tinha por objetivo a utilização de encoder´s para a localização e posicionamentos dos eixos, porém devido o custo deste componente, optou-se em utilizar um potenciômetro rotativo como forma alternativa, por conta de se tratar de um componente de baixo custo comparado aos encoder´s e facilmente encontrado em lojas de componentes eletrônicos.

Além do problema relacionado ao custo do encoder foi observado que para melhor deslocamento dos painéis solares era necessário que o centro de massa dos painéis, estivessem localizado próximo ao centro do eixo do motor onde, dessa forma, foi necessário a realização de ajustes para aliviar a carga sobre o motor.

O desenvolvimento da parte eletrônica e supervisão não acarretou nenhum problema para a construção do protótipo, sendo apenas necessário um grau de atenção maior por conta dos riscos envolvidos, uma vez que estavam sendo empregados componentes eletrônicos sensíveis, facilmente danificáveis.

Para possíveis melhorias no projeto, aconselha-se a utilização de um sistema nuvem para que os dados sejam armazenados e distribuídos para um acesso remoto. É também aconselhável usar um aplicativo para fácil acesso aos dados que estão acontecendo em tempo real em seus painéis, possibilitando dessa forma que os dados sejam disseminados facilmente.

## **REFERÊNCIAS**

<span id="page-50-0"></span>ANDRADE, H. J. C. de **Sistema fotovoltaico com eficiência aumentada usando rastreamento solar.** 2016. 86 p. Trabalho de Conclusão de Curso – Escola de Engenharia de São Carlos, São Carlos, 2016.

COELHO, Marcelo S. **Apostila de sistemas supervisórios.** 2010. Disponível em: <http://professorcesarcosta.com.br/upload/imagens\_upload/Apostila\_%20Sistema%2 0Supervis%C3%B3rio.pdf>. Acesso em: 05 mai. 2018.

CRESESB, **Componentes de um sistema fotovoltaico** [<http://www.cresesb.cepel.br/index.php?section=com\\_content&lang=pt&cid=341>](http://www.cresesb.cepel.br/index.php?section=com_content&lang=pt&cid=341). Acesso em: 21 abr. 2018.

FRANCHI, C. M. **Acionamentos elétricos.** 4. ed. São Paulo: Érica, 2008.

FONTES, R. **Sucesso na geração e uso da energia Solar no mundo** [<http://blog.bluesol.com.br/geracao-e-uso-da-energia-solar-no-mundo/ >](http://blog.bluesol.com.br/geracao-e-uso-da-energia-solar-no-mundo/) Acesso em: 18 mar. 2018.

LABCENTER. **Proteus design suite**. Disponível em: [<https://www.labcenter.com/>](https://www.labcenter.com/). Acesso em: 17 nov. 2018.

MANUAL DE NORMALIZAÇÃO DE PROJETO DE TRABALHO DE GRADUAÇÃO - FATEC SBCAMPO. Material didático para utilização nos projetos de trabalho de graduação dos cursos de tecnologia em automação industrial e informática. São Bernardo do Campo: Fatec, 2017.

MINISTÉRIO DE MINAS E ENERGIA. **Resenha energética brasileira.** 2017 Disponível em: < http://www.mme.gov.br/documents/10584/3580498/02+- +Resenha+Energ%C3%A9tica+Brasileira+2017+- +ano+ref.+2016+%28PDF%29/13d8d958-de50-4691-96e3- 3ccf53f8e1e4?version=1.0>. Acesso em: 17 mar. 2018.

NASCIMENTO, R. L. **Energia solar no brasil: situação e perspectivas.** 2017 Disponível em: [<http://bd.camara.gov.br/bd/bitstream/handle/bdcamara/32259/energia\\_solar\\_limp.p](http://bd.camara.gov.br/bd/bitstream/handle/bdcamara/32259/energia_solar_limp.pdf?sequence=1) [df?sequence=1>](http://bd.camara.gov.br/bd/bitstream/handle/bdcamara/32259/energia_solar_limp.pdf?sequence=1). Acesso em: 31 mai. 2018.

PASSOS, F. **Seguidor solar - tracker: vantagens e desvantagens parte 1**. 2018. Disponível em: [<https://www.portalsolar.com.br/blog-solar/painel-solar/seguidor](https://www.portalsolar.com.br/blog-solar/painel-solar/seguidor-solar---tracker-vantagens-e-desvantagens-parte-1.html)[solar---tracker-vantagens-e-desvantagens-parte-1.html>](https://www.portalsolar.com.br/blog-solar/painel-solar/seguidor-solar---tracker-vantagens-e-desvantagens-parte-1.html) Acesso em: 15 abr. 2018.

PENIDO, E. de C. C.; TRINDADE, R. S. **Microcontroladores.** 2013. Disponível em: [<https://www2.ifmg.edu.br/ceadop3/apostilas/microcontroladores>](https://www2.ifmg.edu.br/ceadop3/apostilas/microcontroladores). Acesso em: 06 mai. 2018.

PINHO, J. T.; GALDINO, M. A. **Manual de engenharia para sistemas fotovoltaicos.** 2014. Disponível em: <www.cresesb.cepel.br/publicacoes/download/Manual\_ de\_Engenharia\_FV\_2014.pdf>. Acesso em: 17 fev. 2018.

PORTAL SOLAR. **Passo a passo da fabricação do painel solar.** Disponível em: [<https://www.portalsolar.com.br/passo-a-passo-da-fabricacao-do-painel-solar.html>](https://www.portalsolar.com.br/passo-a-passo-da-fabricacao-do-painel-solar.html). Acesso em: 07 abril 2018.

PORTAL SOLAR. **Tipos de painel solar fotovoltaico** Disponível em: [<https://www.portalsolar.com.br/tipos-de-painel-solar-fotovoltaico.html>](https://www.portalsolar.com.br/tipos-de-painel-solar-fotovoltaico.html). Acesso em: 14 abr. 2018.

ROMI. **Institucional.** Disponível em: [<http://www.romi.com/empresa/institucional/>](http://www.romi.com/empresa/institucional/). Acesso em: 17 nov. 2018.

SEVERINO, A.J. **Metodologia do trabalho científico**. 23. ed. São Paulo: Cortez, 2016.

SOLIDWORKS. **Solidworks.** Disponível em: [<https://www.solidworks.com/pt](https://www.solidworks.com/pt-br/choosing-solidworks)[br/choosing-solidworks>](https://www.solidworks.com/pt-br/choosing-solidworks). Acesso em: 17 nov. 2018.

SOUZA, R. di. **Sistema fotovoltaico conectado à rede ou isolados? [comparação]**. 2017. Disponível em: [<http://blog.bluesol.com.br/diferenca-sistema](http://blog.bluesol.com.br/diferenca-sistema-fotovoltaico-conectado-a-rede-e-isolados/)[fotovoltaico-conectado-a-rede-e-isolados/>](http://blog.bluesol.com.br/diferenca-sistema-fotovoltaico-conectado-a-rede-e-isolados/) Acesso em: 14 abr. 2018.

THOMAZINI, D.; ALBUQUERQUE, P. U. B. de **Sensores industriais: fundamentos e aplicações.** 1. Ed. São Paulo: Érica, 2005.

WENDLING, M. **Sensores.** 2010. Disponível em: <www2.feg.unesp.br/Home/PaginasPessoais/.../4---sensores-v2.0.pdf>. Acesso em: 05 mai. 2018.

## **APÊNDICE – PROGRAMAÇÃO PROTÓTIPO**

```
int ESTADO PAINEL = 0:
int VEL MI = 6;
//int VEL MR = 12;
int velocidade; 
int potenciometro = 5;
int valor =0;
int P8 = 0;
int P9 = 0:
int P10 = 0:
int P11 = 0;
int LEITURA_LDR1 = 0; //LDR1 no pino analígico 1
int LEITURA_LDR2 = 1; //LDR2 no pino analígico 2
int LEITURA LDR3 = 2; //LDR3 no pino analígico 3
int LEITURA LDR4 = 3; //LDR4 no pino analígico 4
int VARIA = 120:
int x=0:
float LDR1 = 0; //Armazenar valor lido do LDR1
float LDR2 = 0; //Armazenar valor lido do LDR2
float LDR3 = 0; //Armazenar valor lido do LDR3
float LDR4 = 0; //Armazenar valor lido do LDR4
int TENSAO = 4; //##DECLARACAO DA PORTA REFERENTE AO SENSOR DC 0-
25V ALARME
int V_TENSAO = 0;
int CALCULO_TENSAO = 0;
/* 
Protocolo ModBus - RTU para Arduino
```
Esse programa implementa as funcoes ModBus 3, 6, e 16 (read holding registers, preset single register e preset multiple registers) do protocolo ModBus RTU, para ser utilizado em conexao serial com Arduino.

O programa nao atende totalmente o protocolo ModBus.

Essa aplicacao e uma adaptacao do trabalho de P.Costigan email: phil@pcscada.com.au http://pcscada.com.au

As funcoes incluidas no programa foram obtidas do Modicon Modbus Protocol Reference Guide que pode ser obtido no site da Schneider (www.schneiderautomation.com).

O codigo original do programa foi desenvolvido por paul@pmcrae.freeserve.co.uk (http://www.pmcrae.freeserve.co.uk) que escreveu um pequeno programa para ler 100 registradores de um escravo ModBus.

\*/

/\*

configure mb slave(baud, paridade, tx en pin)

\* ajusta os parametros de comunicacao da linha serial.

\*

\* baud: velocidade em bits por segundo (valores tipicos 9600, 19200... 115200 bps)

\* paridade: caracter para identificar o modo de paridade, exemplo:

- \* 'n' sem paridade, (8N1);
- $'e'$  paridade par,  $(8E1)$ :
- 'o' paridade impar, (8O1).

\* tx\_en\_pin: identificacao do pino do Arduino que controla o fluxo de transmissao e recepcao de um equipamento half duplex (por exemplo que utiliza um chip com interface RS485)

0 ou 1 desabilita essa funcao (para uma rede ponto a ponto)

\* >2 para uma rede ponto-multiponto, com varios nos ModBus

\*/

void configure\_mb\_slave(long baud, char parity, char txenpin);

/\*

\* update mb slave(slave id, holding regs array, number of regs)

\* verifica se ha uma requisicao valida do mestre ModBus. Se houver executa a acao requisitada.

- \* slave: numero do escravo (1 a 127)
- \* regs: um array com o numero dos registradoires. Comeca com endereco 1
- \* regs\_size: numero de holding registers.

\* returns: 0 se nao ha requisicao do mestre,

\* NO\_REPLY (-1) se nao houver retorno a enviar ao mestre

- \* codigo de excecao (1 a 4) no caso de excecoes modbus
- o numero de bytes enviados como resposta ( $> 4$ ) se OK.

\*/

int update mb slave(unsigned char slave, int \*regs, unsigned int regs size);

/\* Modbus RTU parametros comuns, a unidade mestre deve estar configurada da mesma forma \*/

enum {

```
MB SLAVE = 1, /* numero do escravo ModBus */
```
};

/\* exemplo de registradores no escravo \*/

enum {

```
 MB_REG0,
 MB_REG1, 
 MB_REG2, // CHAVE 1
 MB_REG3, // CHAVE 2
MB_REG4, // CHAVE 3
 MB_REG5, // CHAVE 4
 MB_REG6, // tensão
 MB_REG7,
 MB_REG8, // IN1_IN3_I M_H_INCLINACAO
MB_REG9, // IN2_IN4_I M_AH_INCLINACAO
MB_REG10,// IN1_IN3_R M_H_ROTACAO
 MB_REG11,// IN2_IN4_R M_AH_ROTACAO
 MB_REG12,
 MB_REG13,//ESTADO PAINEL
 MB_REGS
```
int regs[MB\_REGS]; /\* mapeamento do vetor ModBus escravo \*/

```
void setup() 
{
```
/\* Modbus parametros exemplo, a estacao mestre deve ter os mesmos parametros \*/  $\frac{\pi}{115200}$  bps, 8N1, rede ponto a ponto  $\frac{\pi}{4}$ 

//Serial.begin(9600);

configure\_mb\_slave(9600, 'n', 0);

/\* a numeracao a seguir e referente a serigrafia da placa do arduino e nao do pino do circuito integrado \*/

```
 pinMode(0,INPUT);/* o pino 0 e reservado para comunicacao serial */
  pinMode(1,INPUT);/* o pino 1 e reservado para comunicacao serial */
  pinMode(2,INPUT); 
  pinMode(3,INPUT);
  pinMode(4,INPUT);
  pinMode(5,INPUT);
  //pinMode(6,INPUT);
  //pinMode(7,INPUT);
  pinMode(VEL_MI,OUTPUT);
  //pinMode(VEL_MR,OUTPUT);
  pinMode(8,OUTPUT);
  pinMode(9,OUTPUT);
  pinMode(10,OUTPUT);
  pinMode(11,OUTPUT);
  pinMode(12,OUTPUT);
  pinMode(13,OUTPUT);
}
void loop() 
{
  CALCULO_TENSAO = analogRead(TENSAO);
  V_TENSAO = ((CALCULO_TENSAO*0.00489)*5);
  valor = analogRead(potenciometro);
  //analogWrite(VEL_MI,105);
  analogWrite(11,100);
LDR1 = analogRead(LEITURA_LDR1); 
LDR2 = analogRead(LEITURA_LDR2); 
LDR3 = analogRead(LEITURA_LDR3); 
LDR4 = analogRead(LEITURA_LDR4); 
LDR1 = LDR1 - 90;
int a = LDR1:
ESTADO_PAINEL = digitalRead(13);
if (ESTADO_PAINEL ==0)
{
 int chave 4 = digital Read(5);
```

```
if (chave 4 == 1)
  {
if (LDR1<(LDR2-70))
{
  //Serial.println("Girar sentido ant-horario");
  digitalWrite(12,HIGH);
}
else 
\{ digitalWrite(12,LOW);
}
  }
  ////
 int chave3 = digitalRead(4);
 if (chave 3 == 1)
  {
int b = LDR2;
if (LDR2<(LDR1-70))
{
  //Serial.println("Girar sentido horario");
  digitalWrite(10,HIGH);
}
else
{
  digitalWrite(10,LOW);
}
  }
///////
int chave1 = digitalRead(2);
 if (chave 1 == 0)
 \{int C = LDR3;
if (LDR3<LDR4)
{
  //Serial.println("INCLINA sentido - horario");/// 3>4 70 // 4>3 30
  digitalWrite(8,LOW);
  digitalWrite(9,HIGH);
 if (valor >= 0)
  {
  if (valor \leq 500)
   {
   analogWrite(VEL_MI,230);
   }
  }
 if (valor >= 501)
```
56

```
{
  if (valor \leq 601)
  {
   analogWrite(VEL_MI,170);
  }
 }
  if (valor >= 601)
 {
  if (valor \leq 780)
  {
   analogWrite(VEL_MI,120);
  }
 }
  if (valor >= 781)
 {
  if (valor \leq 1023)
  {
   analogWrite(VEL_MI,100);
  }
 }
}
}
else<br>{
 digitalWrite(9,LOW);
 digitalWrite(8,LOW); }
int chave2 = digitalRead(3);
if (chave2 == 0)
{
int D = LDR3;
if (LDR3>LDR4) {
 //Serial.println("INCLINA sentido ant
-horario");
  digitalWrite(9,LOW);
  digitalWrite(8,HIGH);
 if (valor >= 600)
 {
  if (valor \leq 1023)
  {
```

```
 analogWrite(VEL_MI,220); 
   }
  }
if (valor >= 501)
  {
  if (valor \leq 601)
   {
   analogWrite(VEL_MI,190);
   }
  }
 if (valor >= 401)
  {
  if (valor \leq 501)
  \{ analogWrite(VEL_MI,170);
   }
  }
 if (valor >= 0)
  {
  if (valor \leq 401)
   {
  analogWrite(VEL_MI,130);
   }
  }
  }
  else 
  {
   digitalWrite(8,LOW);
   digitalWrite(9,LOW);
}
  }
//digitalWrite(9,LOW);
//digitalWrite(8,LOW);
}
```

```
 /* This is all for the Modbus slave */
 update_mb_slave(MB_SLAVE, regs, MB_REGS);
```

```
 regs[MB_REG0]=digitalRead(0);/* o pino 0 e reservado para comunicacao serial */
 regs[MB_REG1]=digitalRead(1);/* o pino 1 e reservado para comunicacao serial */
 regs[MB_REG2]=digitalRead(2);
 regs[MB_REG3]=digitalRead(3);
```

```
 regs[MB_REG4]=digitalRead(4);
  regs[MB_REG5]=digitalRead(5);
  regs[MB_REG6] = CALCULO_TENSAO;
 regs[MB\_REG7]=0;
switch ( regs[MB_REG13]) {
   case 1:
    digitalWrite(13,HIGH);
    break;
   case 0:
     digitalWrite(13,LOW);
 break
;
   default: 
    digitalWrite(13,LOW); }
ESTADO_PAINEL = digitalRead(13);
if (ESTADO_PAINEL ==1) {
switch ( regs[MB_REG8]) {
   case 1:
    digitalWrite(8,HIGH);
    break;
   case 0:
     digitalWrite(8,LOW);
    break;
   default: 
    digitalWrite(8,LOW); }
switch ( regs[MB_REG9]) {
   case 1:
    digitalWrite(9,HIGH);
    break;
   case 0:
     digitalWrite(9,LOW);
    break;
   default: 
    digitalWrite(9,LOW); }
switch ( regs[MB_REG10]) {
   case 1:
    digitalWrite(10,HIGH);
    break;
   case 0:
     digitalWrite(10,LOW);
    break;
   default: 
    digitalWrite(10,LOW); }
switch ( regs[MB_REG11]) {
```

```
 case 1:
     digitalWrite(12,HIGH);
     break;
    case 0:
      digitalWrite(12,LOW);
     break;
    default: 
    digitalWrite(12,LOW); }
/*switch ( regs[MB_REG12]) {
    case 1:
     digitalWrite(12,HIGH);
     break;
    case 0:
      digitalWrite(12,LOW);
     break;
    default: 
    digitalWrite(12,LOW);
}*/ }
```

```
///////////// Geral /////////////
 P8 = digitalRead(8);
 if (P8 == 1){
 if (valor >= 600)
 {
   if (valor \leq 1023)
   {
    analogWrite(VEL_MI,200); 
   }
 }
if (valor >= 501)
 {
   if (valor \leq 601)
   {
    analogWrite(VEL_MI,160);
  }
 }
 if (valor >= 401)
 {
   if (valor \leq 501)
   {
    analogWrite(VEL_MI,120);
```

```
}
 }
   if (valor >= 0)
 {
   if (valor \leq 401)
   {
    analogWrite(VEL_MI,100);
   }
 }
 }
///////////////////////////////////////////
 P9 = digitalRead(9);
 if ( P9 = 1){
 if (valor >= 0)
 {
   if (valor \leq 500)
   {
    analogWrite(VEL_MI,210);
   }
 }
 if (valor >= 501)
 {
   if (valor \leq 601)
   {
    analogWrite(VEL_MI,160);
   }
 }
     if (valor >= 601)
 {
  if (valor \leq 780)
   {
    analogWrite(VEL_MI,90);
   }
 }
     if (valor >= 781)
 {
  if (valor \leq 1023)
   {
    analogWrite(VEL_MI,80);
   }
 }
 }
}
```